# **AdaBoost**

Lecturer: Jiří Matas

Authors: Jan Šochman, Jiří Matas, Jana Kostlivá, Ondřej Drbohlav

Centre for Machine Perception Czech Technical University, Prague http://cmp.felk.cvut.cz

21.11.2016

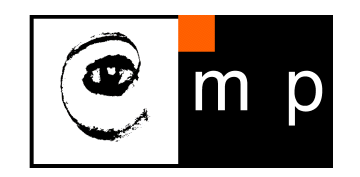

# **AdaBoost**

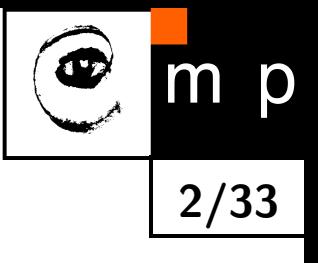

#### **Presentation outline**

- AdaBoost algorithm
	- Why is it of interest?
	- How it works?
	- Why it works?
- ♦ AdaBoost variants

#### **History**

- ◆ 1990 Boost-by-majority algorithm (Freund)
- ◆ 1995 AdaBoost (Freund & Schapire)
- ♦ 1997 – Generalized version of AdaBoost (Schapire & Singer)
- ♦ 2001 – AdaBoost in Face Detection (Viola & Jones)

#### **What is Discrete AdaBoost?**

AdaBoost is an algorithm for designing a *strong* classifier  $H(x)$  from weak classifiers  $h_t(x)$  $(t = 1, ..., T)$  selected from the weak classifier set  $\mathcal{B}$ . The strong classifier  $H(x)$  is constructed as:

$$
H(x) = sign(f(x)),
$$

where

$$
f(x) = \sum_{t=1}^{T} \alpha_t h_t(x)
$$

is a linear combination of weak classifiers  $h_t(x)$  with positive weights  $\alpha_t > 0$ . Every weak classifier  $h_t$  is a binary classifier which outputs  $-1$  or 1.

Adaboost deals both with the selection of  $h_t(x) \in \mathcal{B}$ , and with choosing  $\alpha_t$ , for gradually increasing *t*.

The set of weak classifiers  $\mathcal{B} = \{h(x)\}\)$  can be finite or infinite.

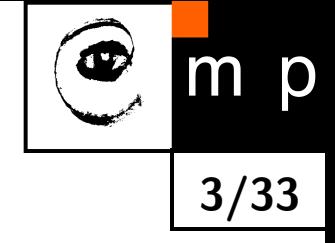

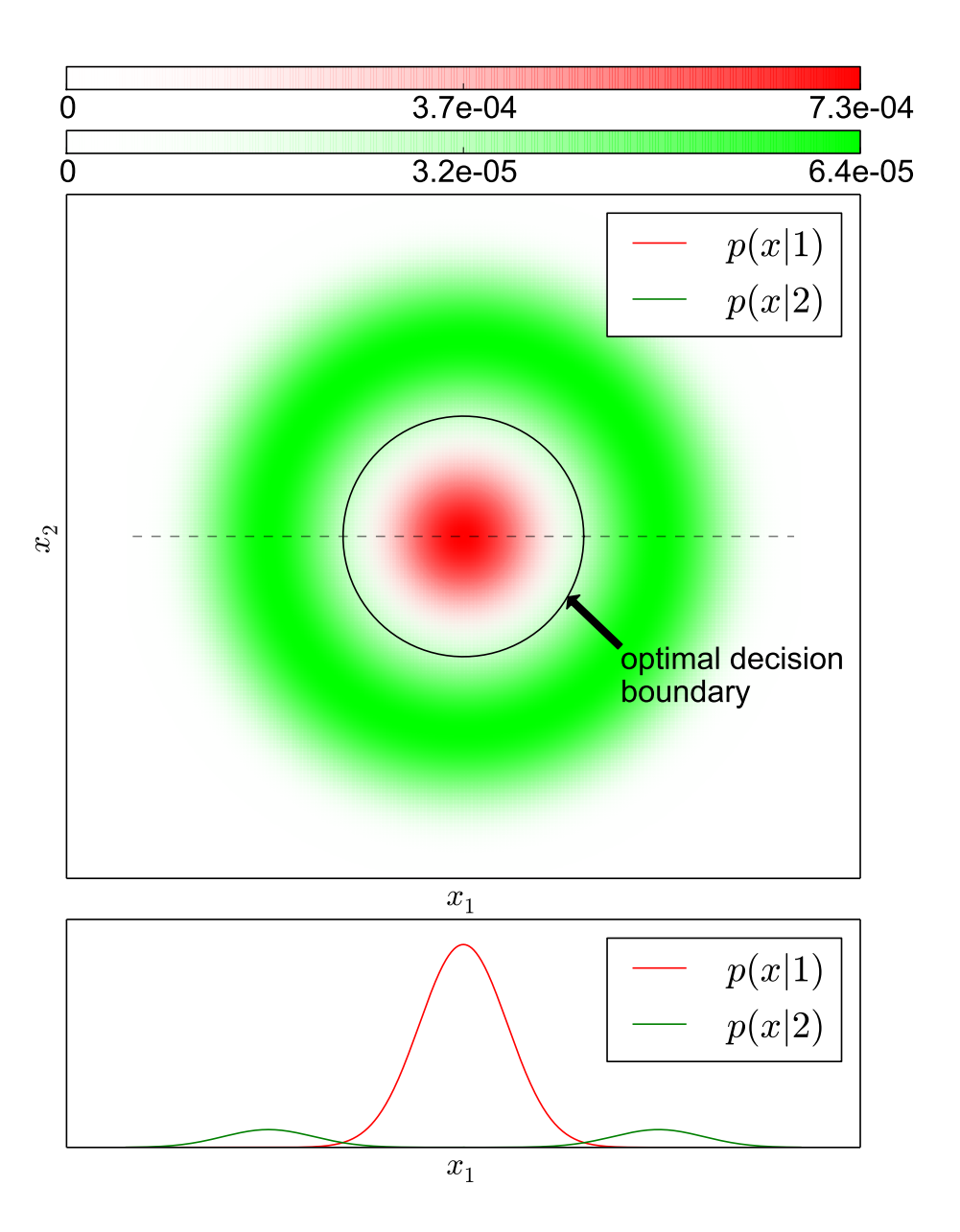

#### **Dataset:**

Samples generated from the two distributions shown, with

$$
p(1) = p(2) = 0.5 \tag{1}
$$

**4/33**

m

p

The Bayes error is 2.6%.

In the slides to follow, the classes are renamed from  $(1, 2)$  to  $(1, -1)$ .

the profile of the distributions along the shown line

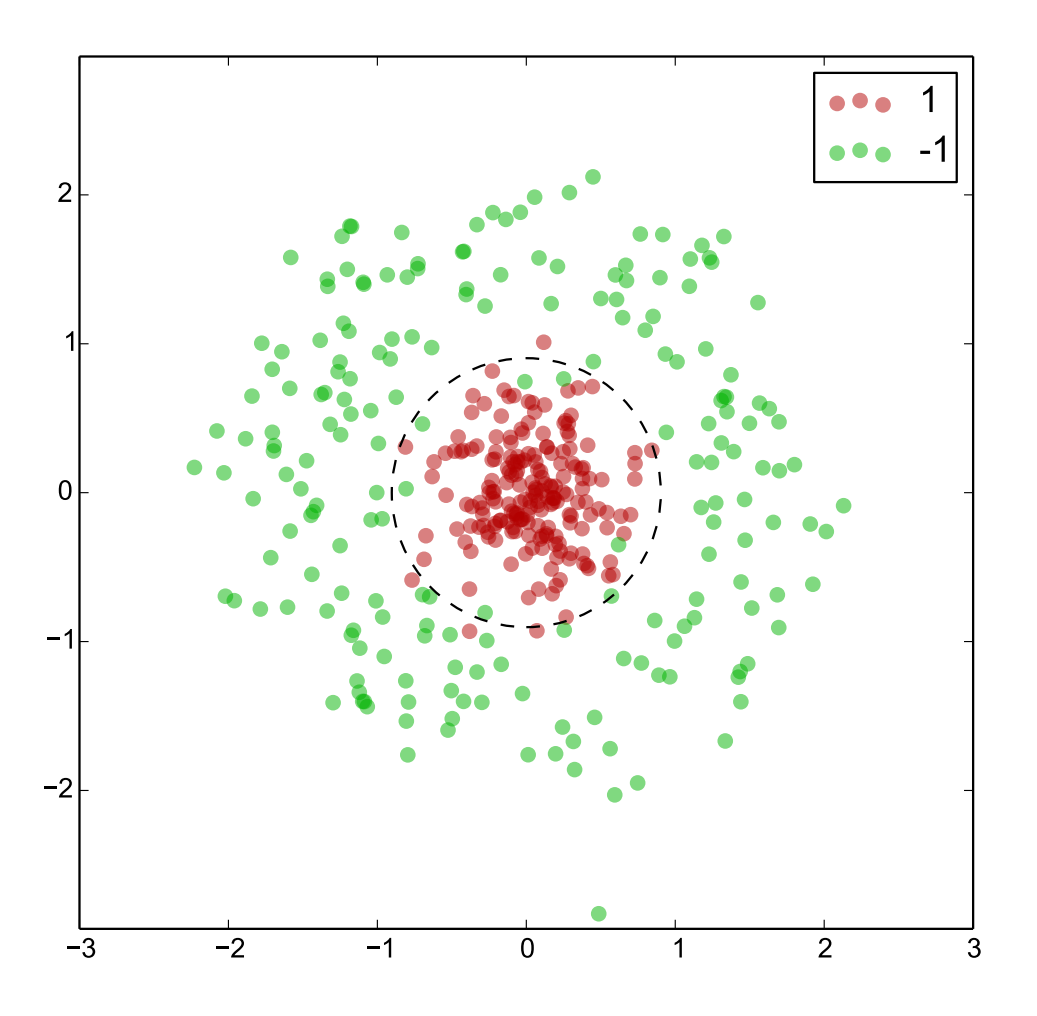

 $\begin{bmatrix} \overline{\mathbf{a}} \ \overline{\mathbf{a}} \end{bmatrix} \quad \quad \begin{array}{c} \textbf{Dataset:} \ \textbf{Data} \ (x_1,y_1),\ldots,(x_L,y_L), \ \text{where} \ x_i \in \mathbb{R}^2 \ \textbf{and} \ y_i \in \{-1,1\}, \ \textbf{generated} \end{array}$ from the two distributions,  $N = 200$  points from each.

> The class distributions are not known to AdaBoost.

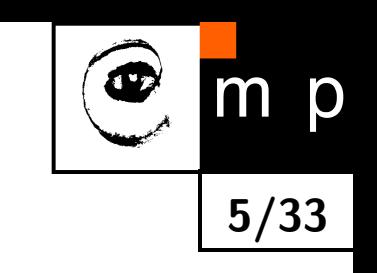

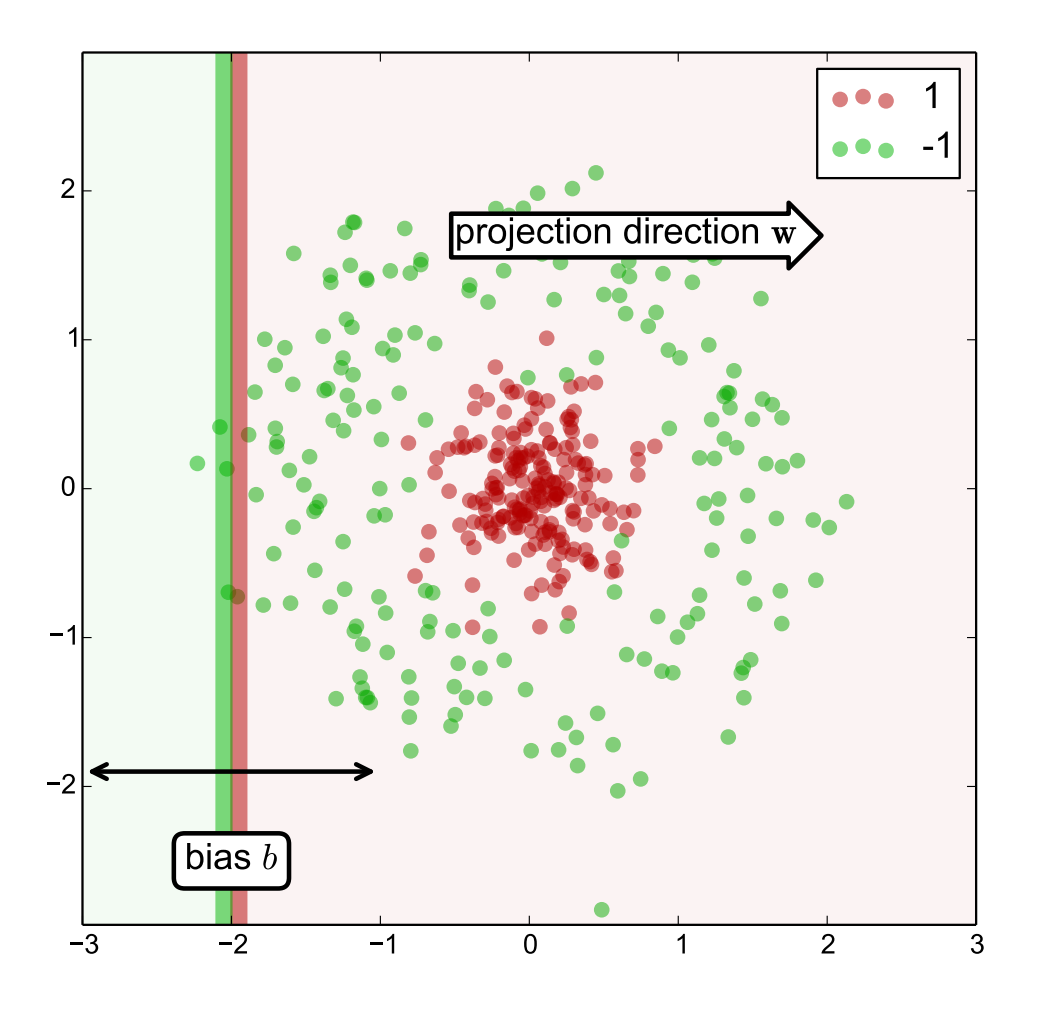

 $\begin{bmatrix} \overline{\mathbf{a}} \ \overline{\mathbf{a}} \end{bmatrix} \quad \quad \begin{array}{c} \textbf{Dataset:} \ \textbf{Data} \ (x_1,y_1),\ldots,(x_L,y_L), \ \text{where} \ x_i \in \mathbb{R}^2 \ \textbf{and} \ y_i \in \{-1,1\}, \ \textbf{generated} \end{array}$ from the two distributions,  $N = 200$  points from each.

> The class distributions are not known to AdaBoost.

**Weak classifier:** a linear classifier

$$
h_{w,b}(x) = sign(w \cdot x + b),
$$

where *w* is the projection direction vector and *b* is the bias.

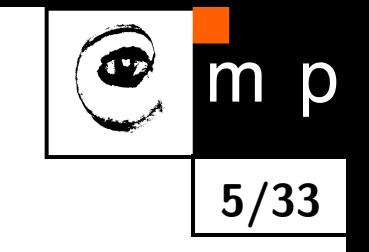

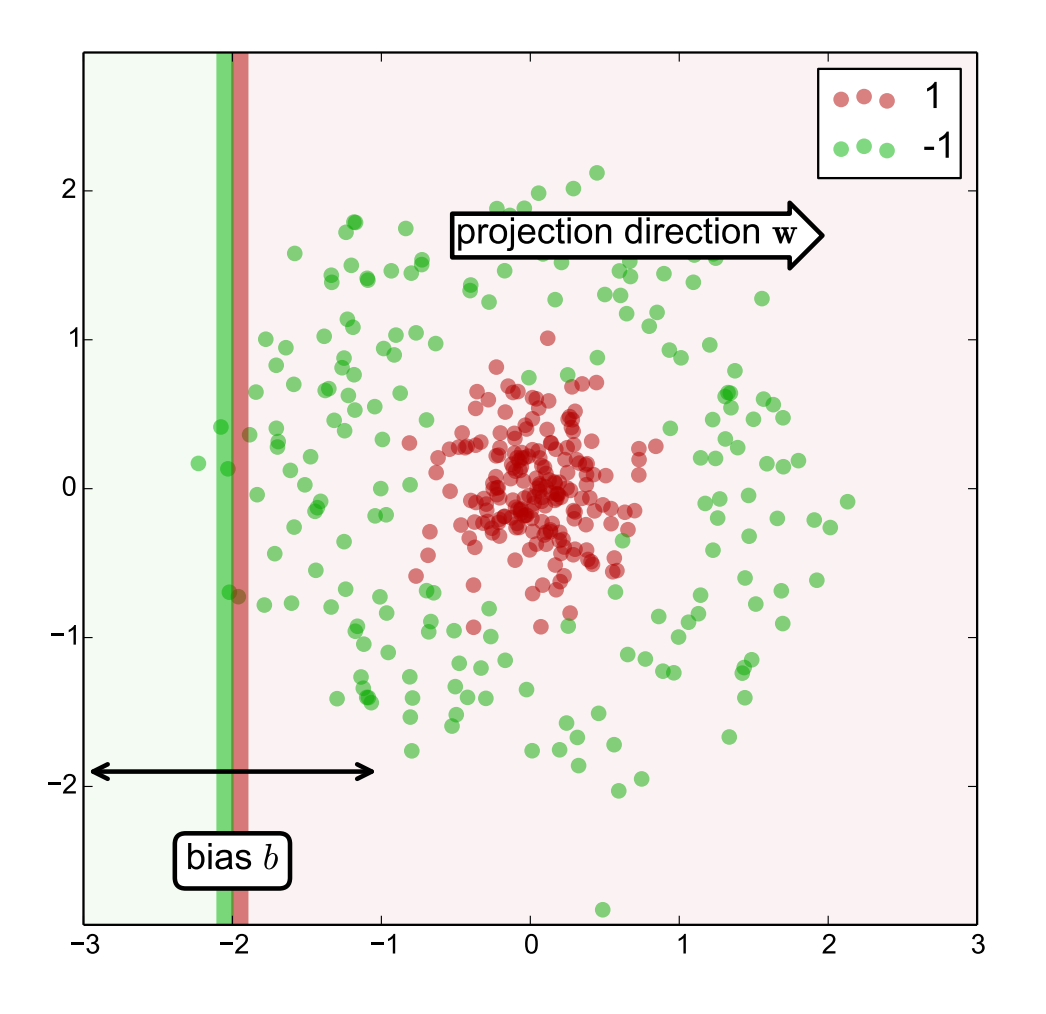

 $\begin{bmatrix} \overline{\mathbf{a}} \ \overline{\mathbf{a}} \end{bmatrix} \quad \quad \begin{array}{c} \textbf{Dataset:} \ \textbf{Data} \ (x_1,y_1),\ldots,(x_L,y_L), \ \text{where} \ x_i \in \mathbb{R}^2 \ \textbf{and} \ y_i \in \{-1,1\}, \ \textbf{generated} \end{array}$ from the two distributions,  $N = 200$  points from each.

> The class distributions are not known to AdaBoost.

**Weak classifier:** a linear classifier

$$
h_{w,b}(x) = sign(w \cdot x + b),
$$

where *w* is the projection direction vector and *b* is the bias.

**Weak classifier set** B:

 ${h_{w,b} \mid w \in \{w_1, w_2, ..., w_N\}, b \in \mathbb{R}\}$ 

 $\blacklozenge\ N$  is the number of projection directions used

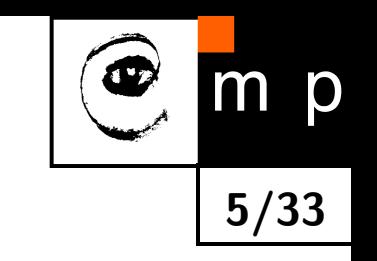

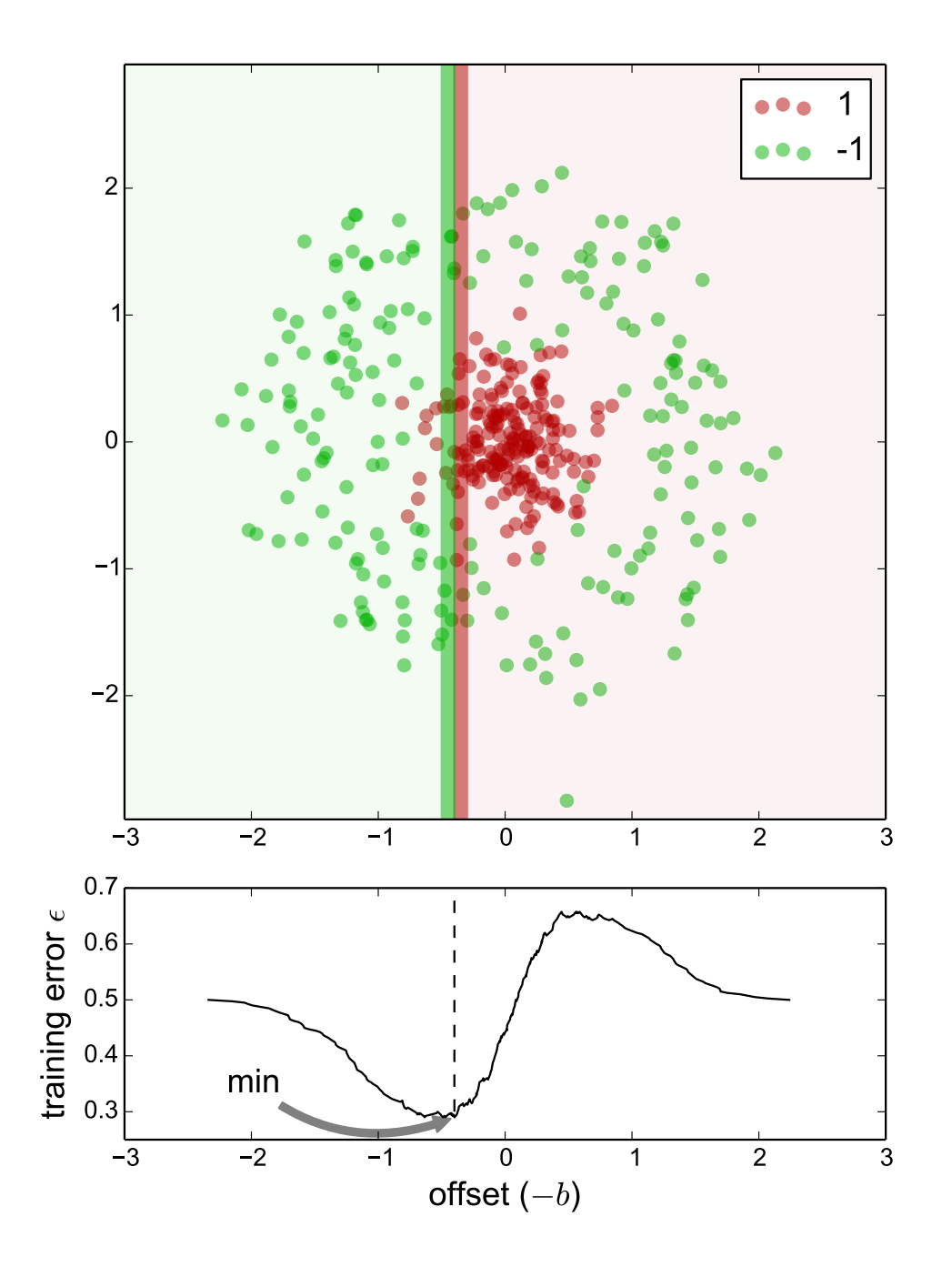

**Dataset:** Data (*x*1*, y*1)*, . . . ,*(*xL, yL*), where  $x_i \in \mathbb{R}^2$  and  $y_i \in \{-1,1\}$ , generated from the two distributions,  $N = 200$  points from each.

The class distributions are not known to AdaBoost.

**Weak classifier:** a linear classifier

$$
h_{w,b}(x) = sign(w \cdot x + b),
$$

where *w* is the projection direction vector and *b* is the bias.

#### **Weak classifier set** B:

 ${h_{w,b} \mid w \in \{w_1, w_2, ..., w_N\}, b \in \mathbb{R}\}$ 

- $\blacklozenge\ N$  is the number of projection directions used
- $\blacklozenge$  for each projection direction  $w$ , varying bias *b* results in different training errors  $\epsilon$ .

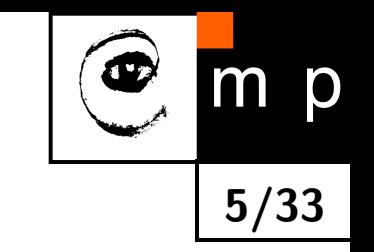

# **AdaBoost Algorithm – Singer & Schapire (1997)**

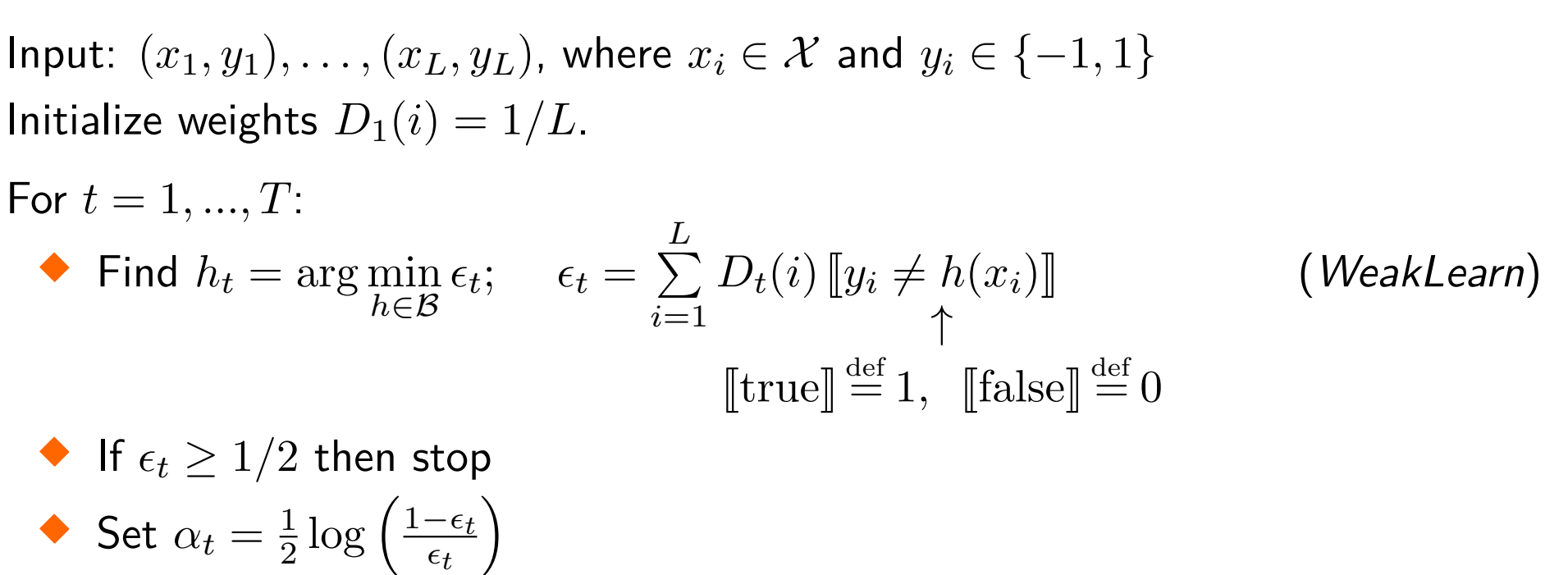

♦ Update

$$
D_{t+1}(i) = \frac{D_t(i)e^{-\alpha_t y_i h_t(x_i)}}{Z_t}, \qquad Z_t = \sum_{i=1}^L D_t(i)e^{-\alpha_t y_i h_t(x_i)},
$$

where  $Z_t$  is a normalization factor chosen so that  $D_{t+1}$  is a distribution.

Output the final classifier:

$$
H(x) = sign(f(x)), \qquad f(x) = \sum_{t=1}^{T} \alpha_t h_t(x)
$$

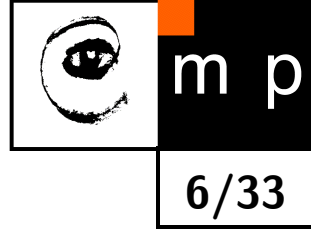

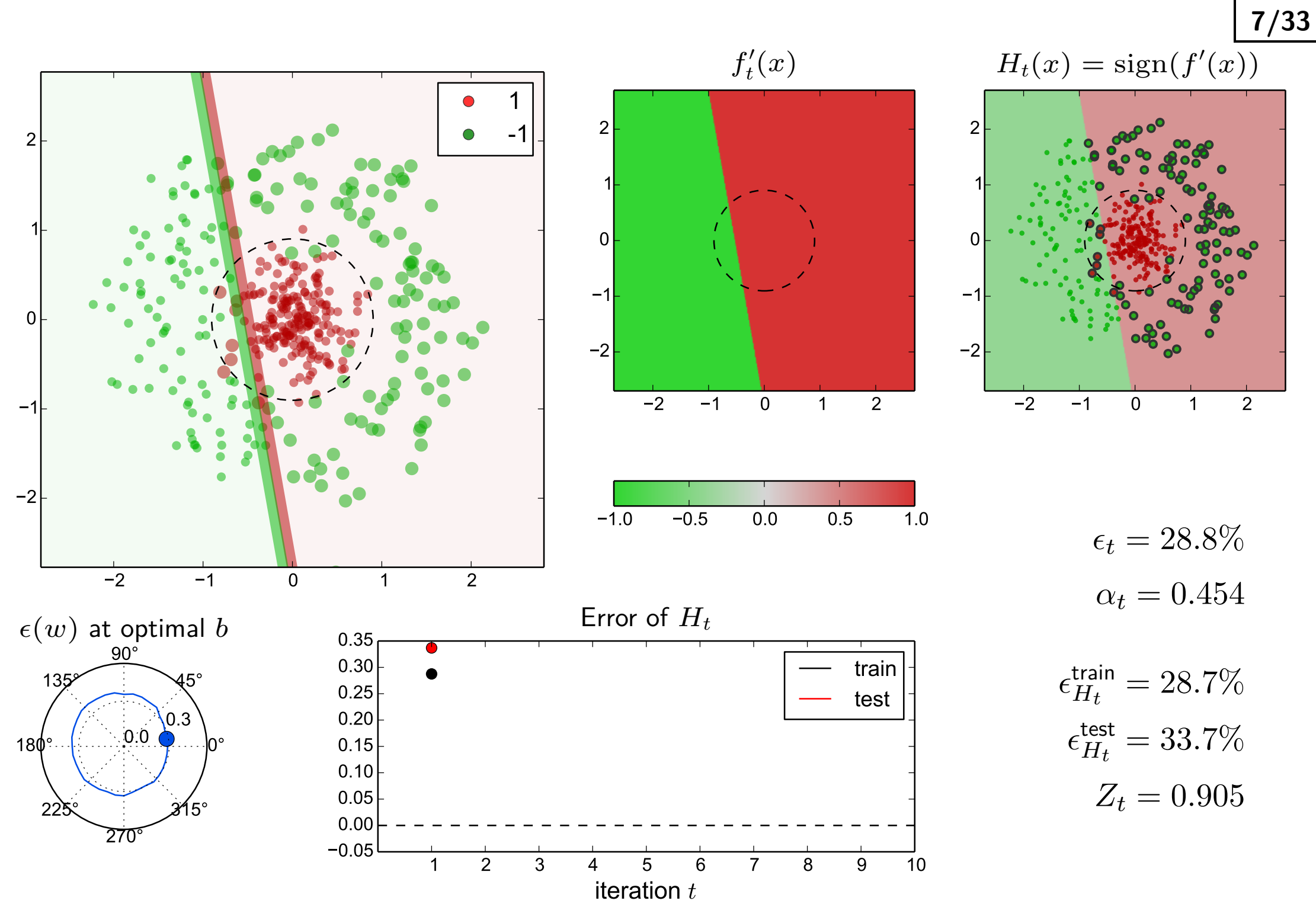

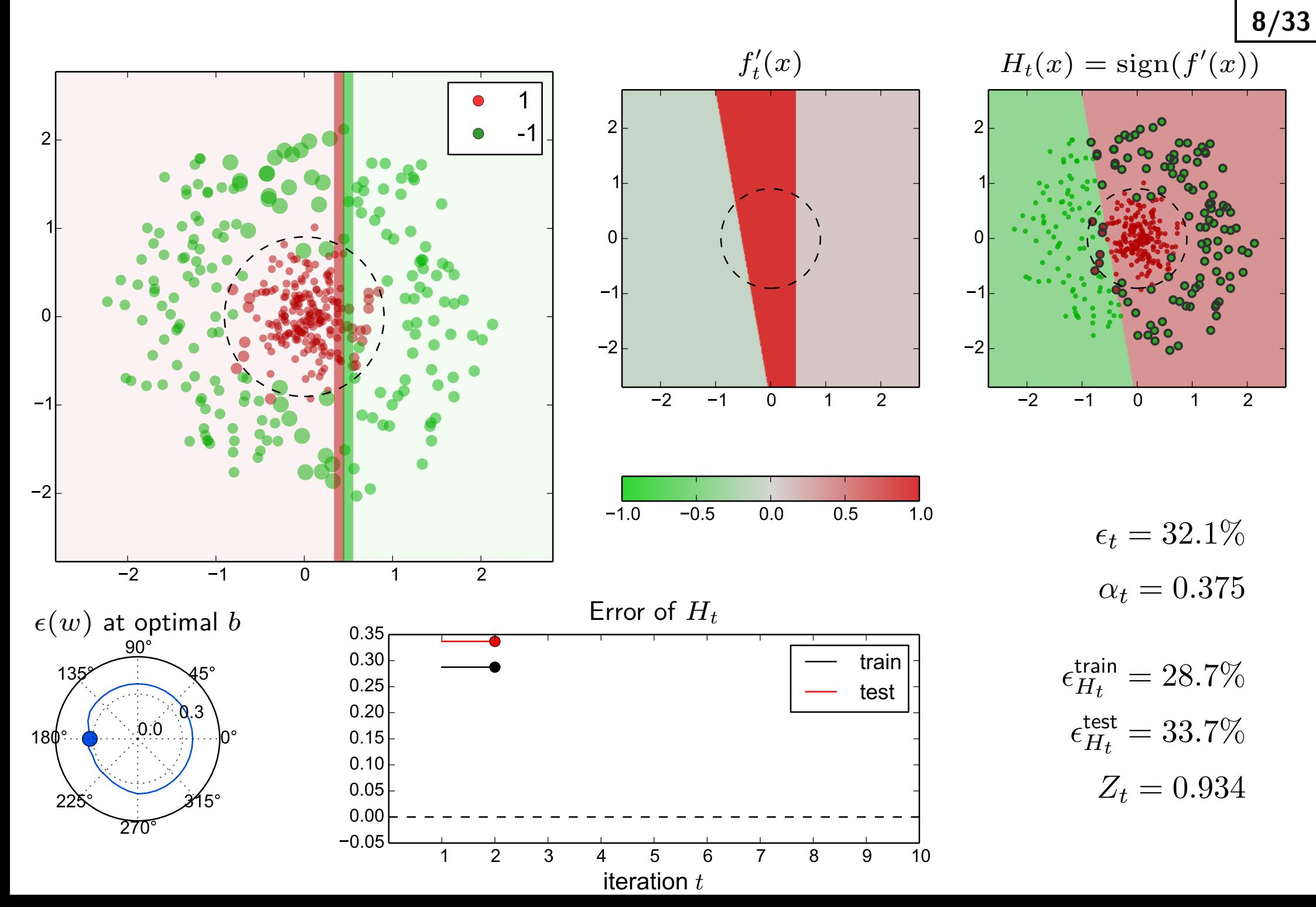

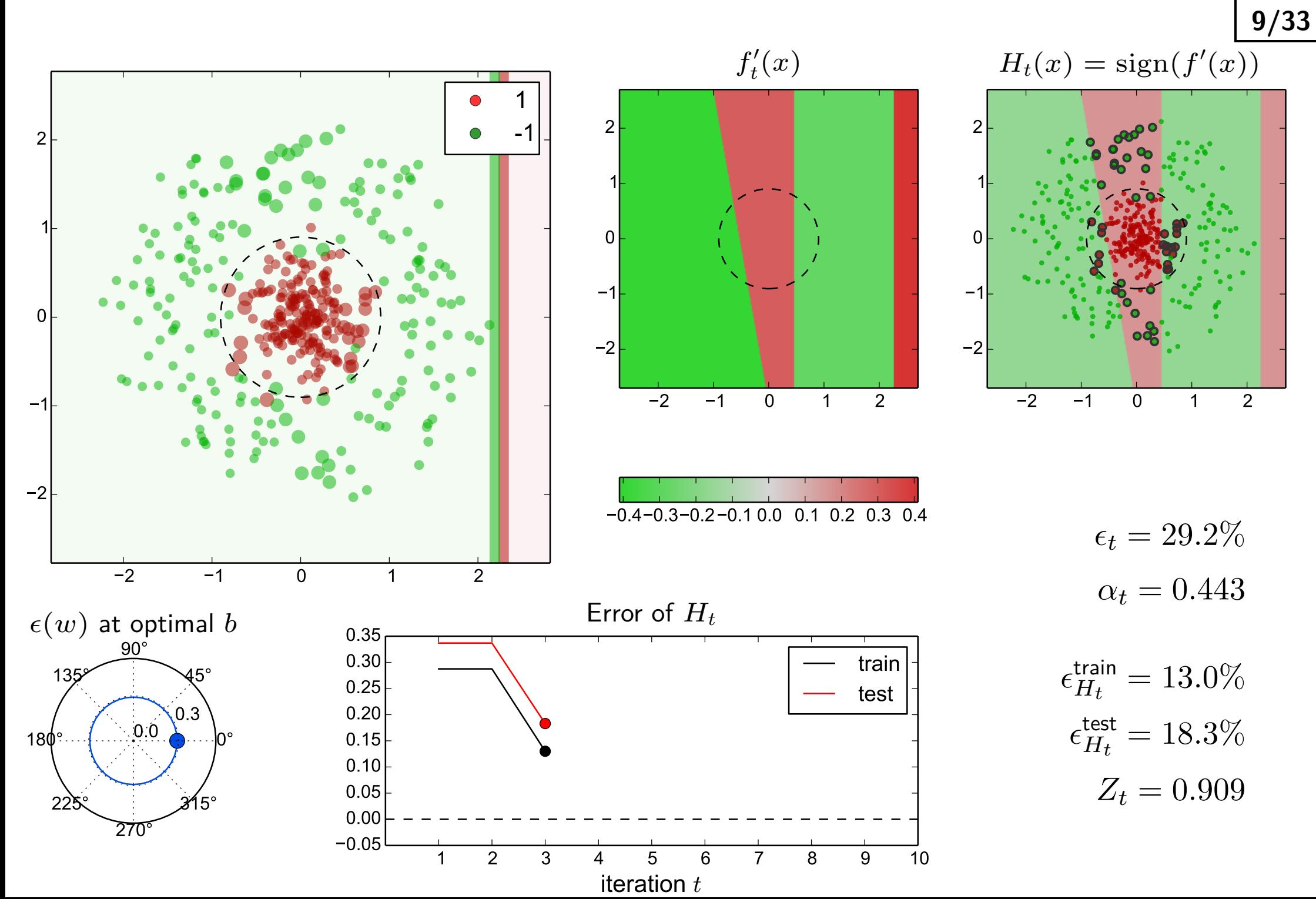

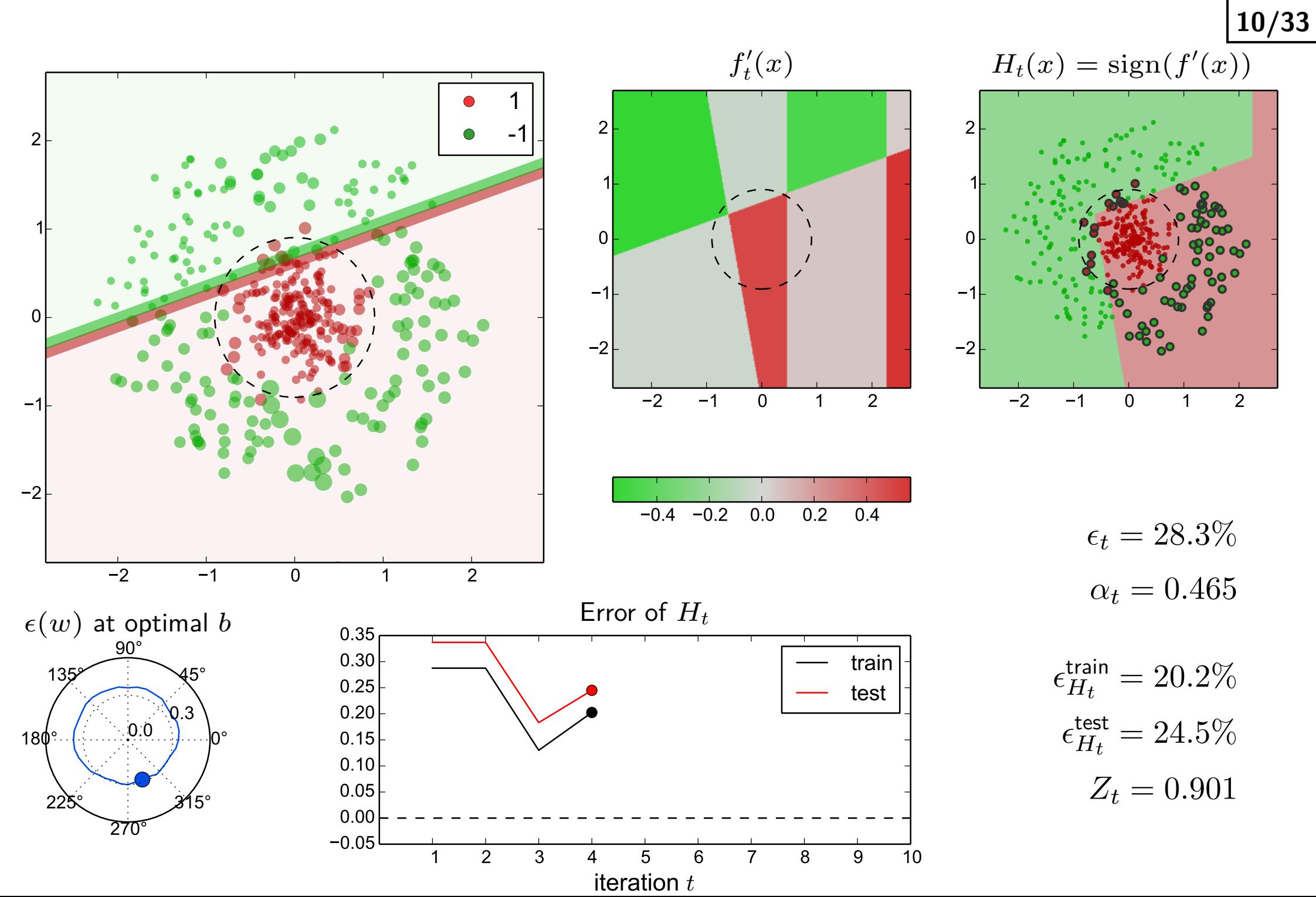

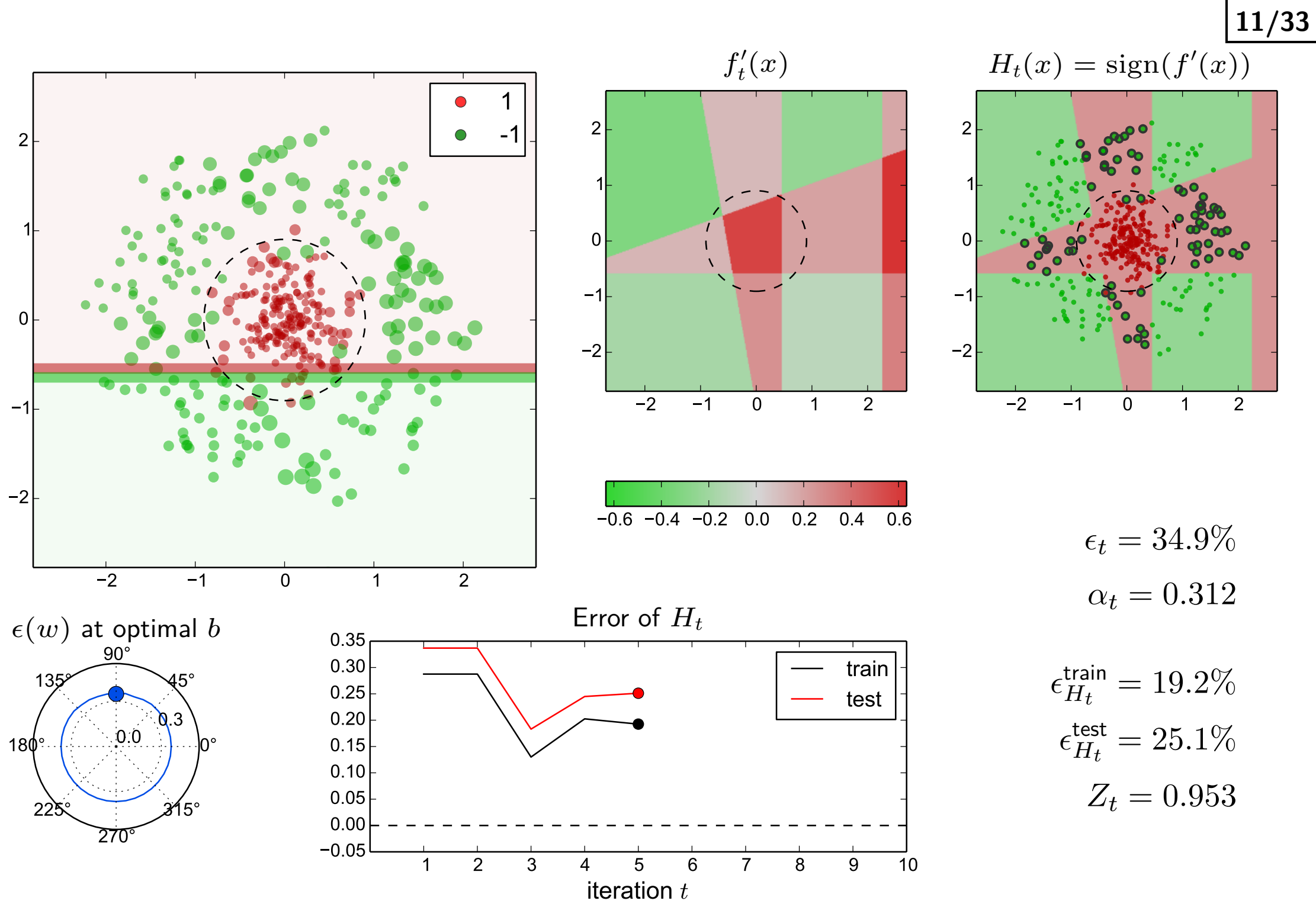

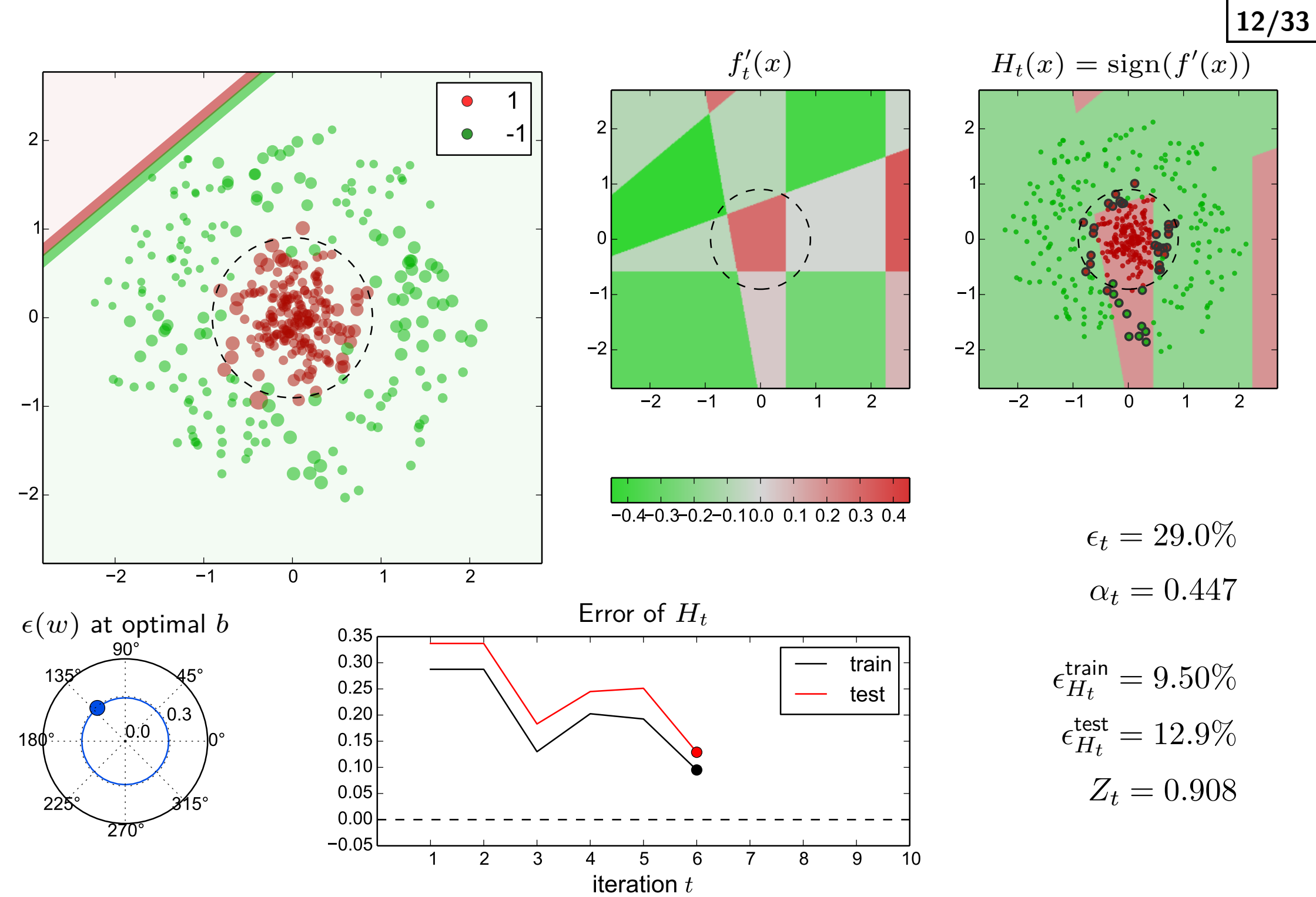

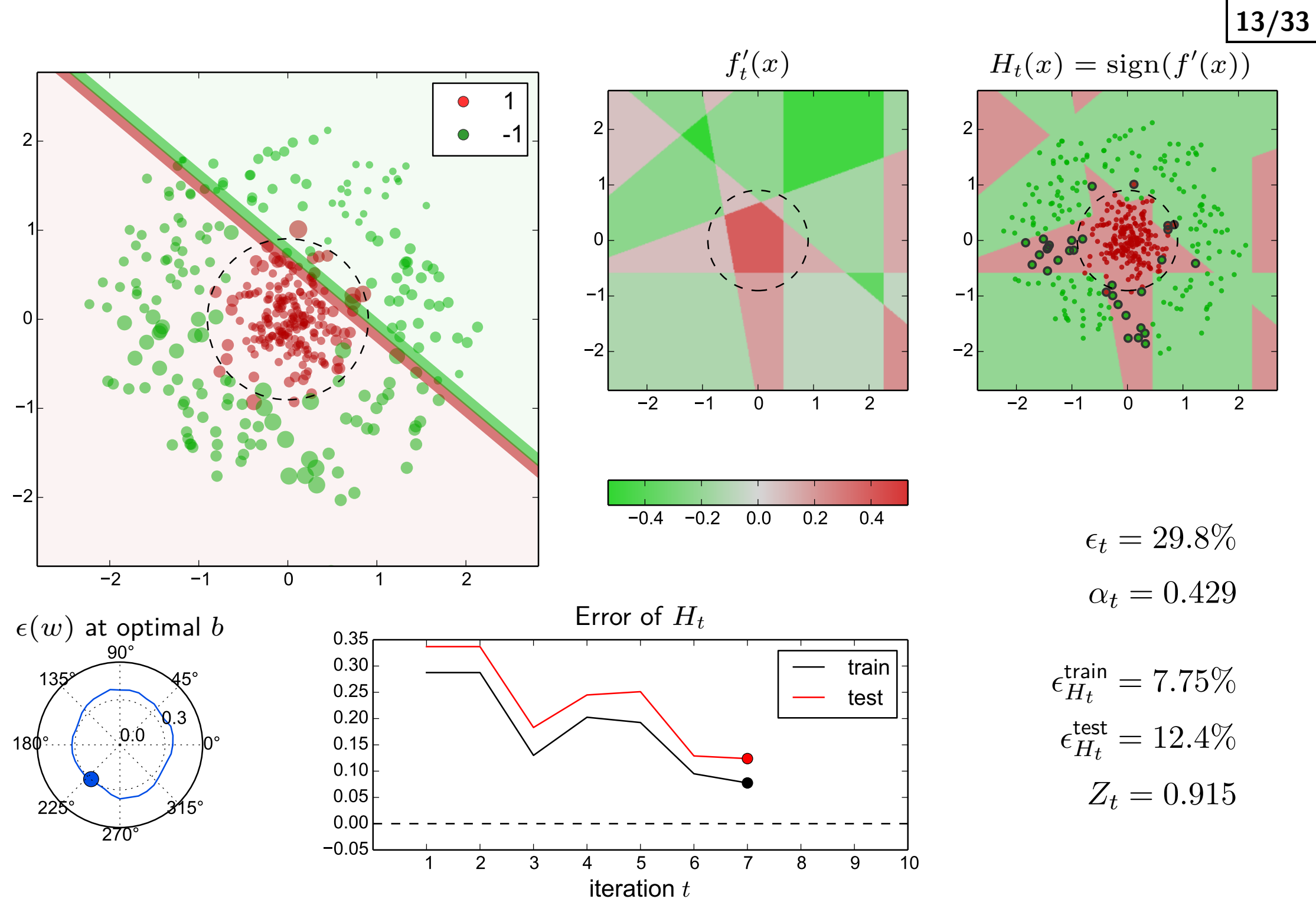

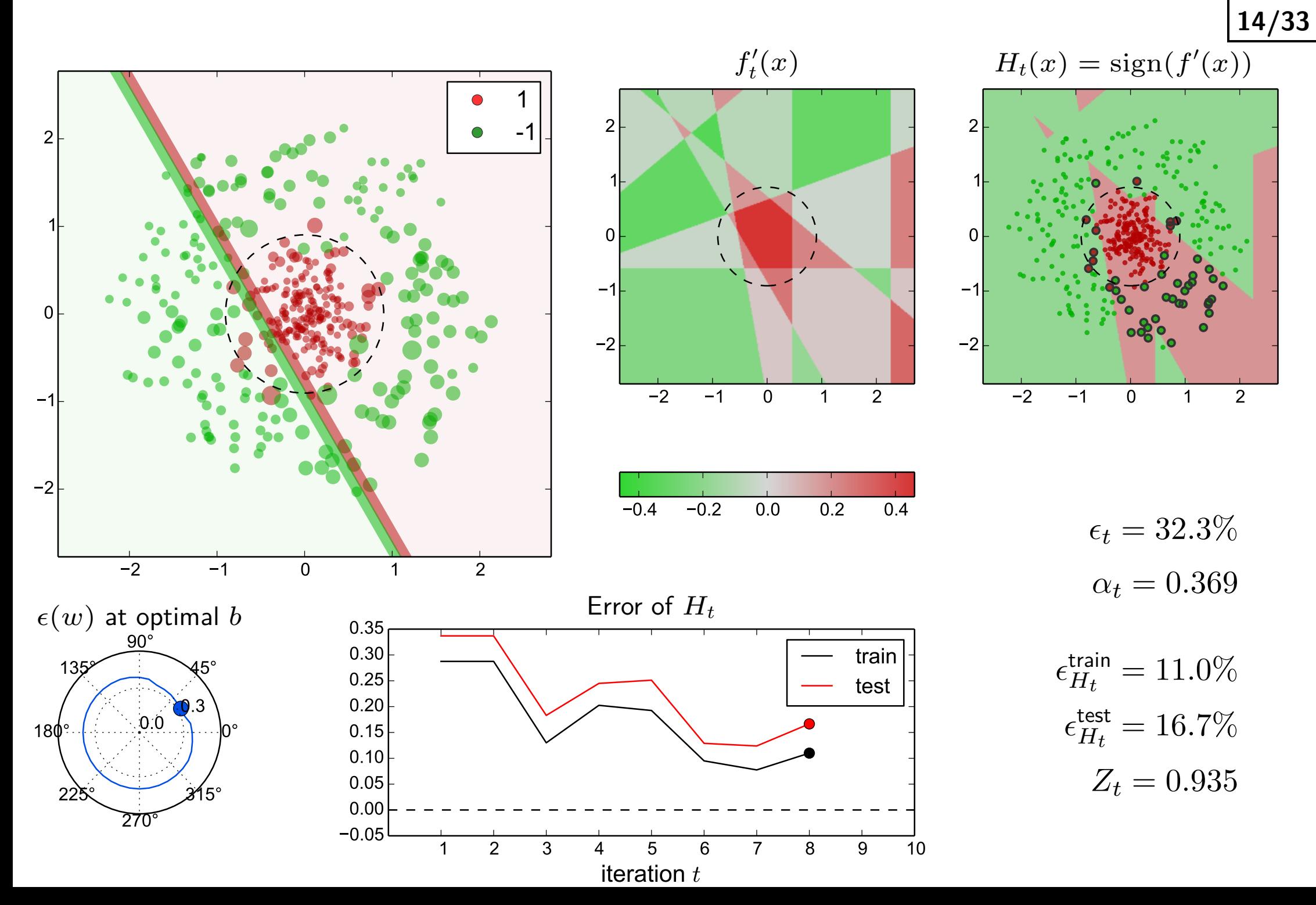

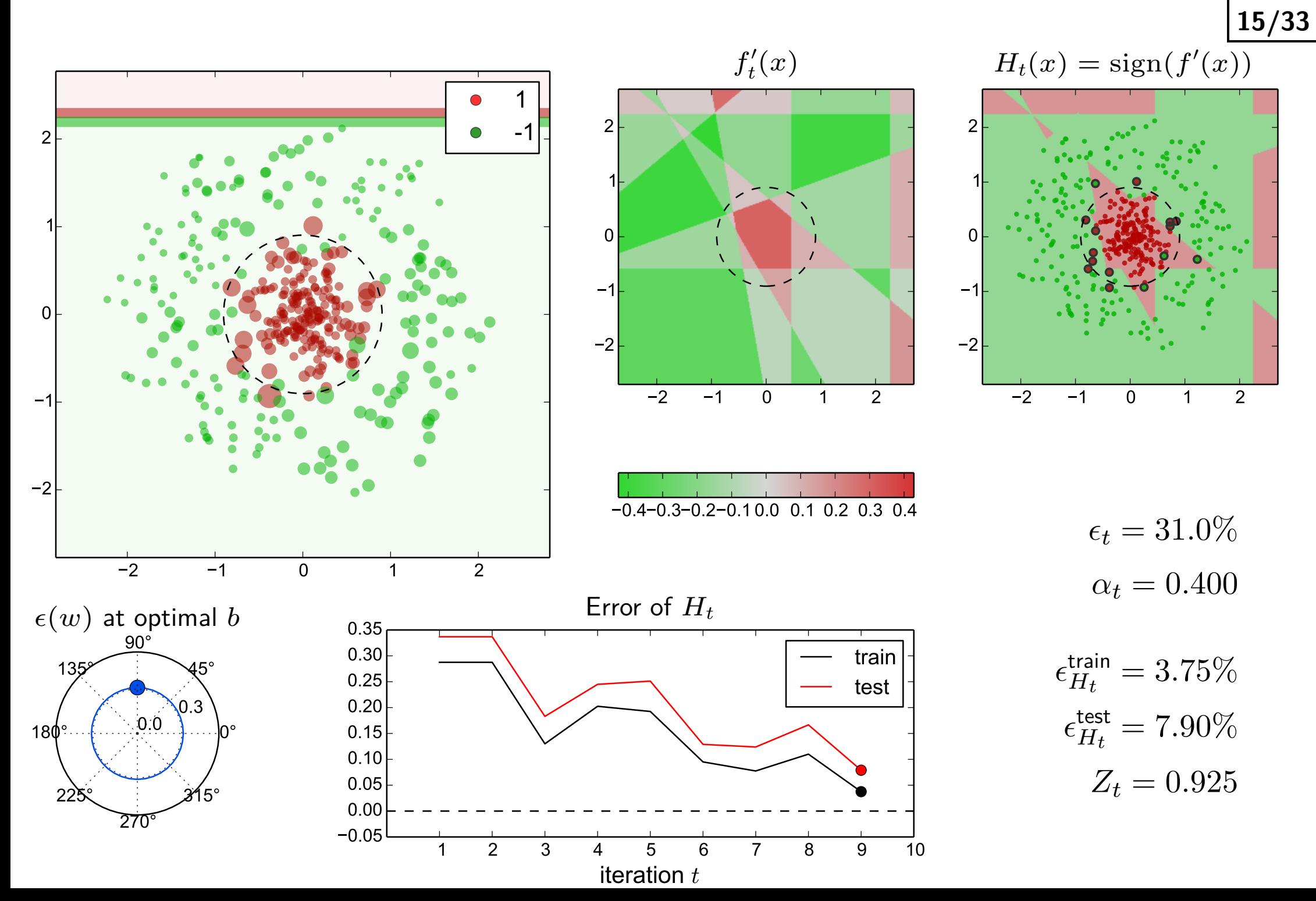

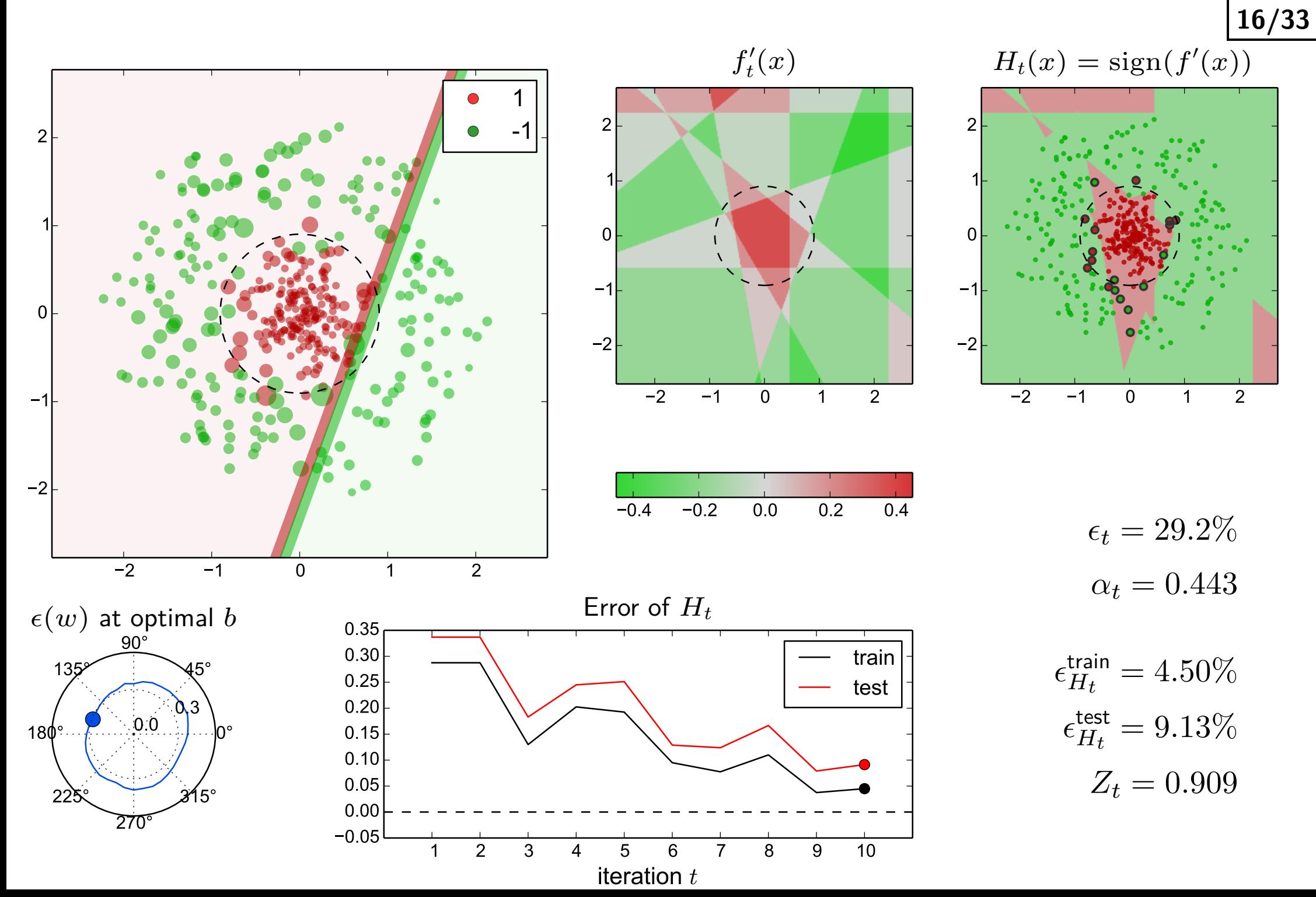

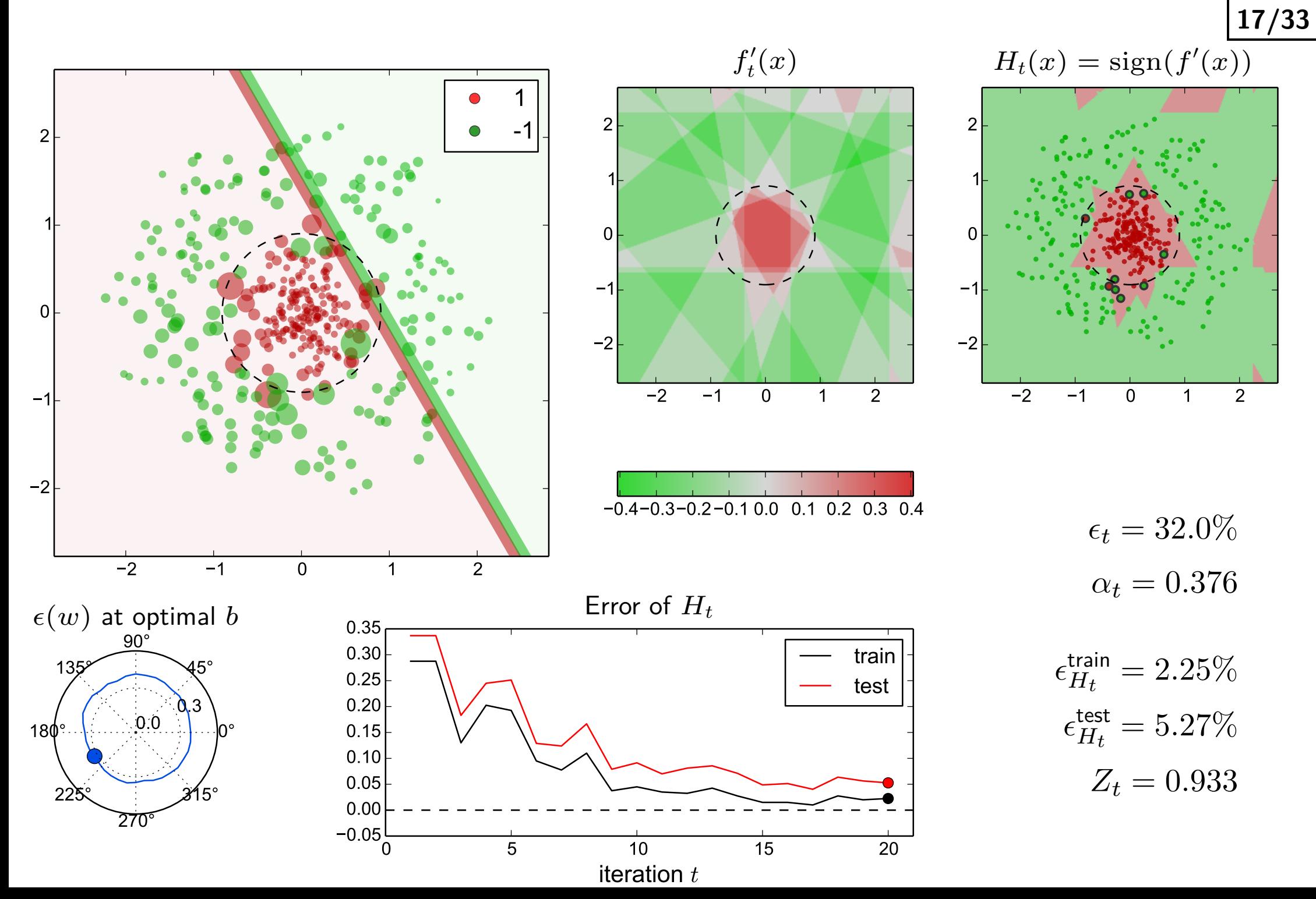

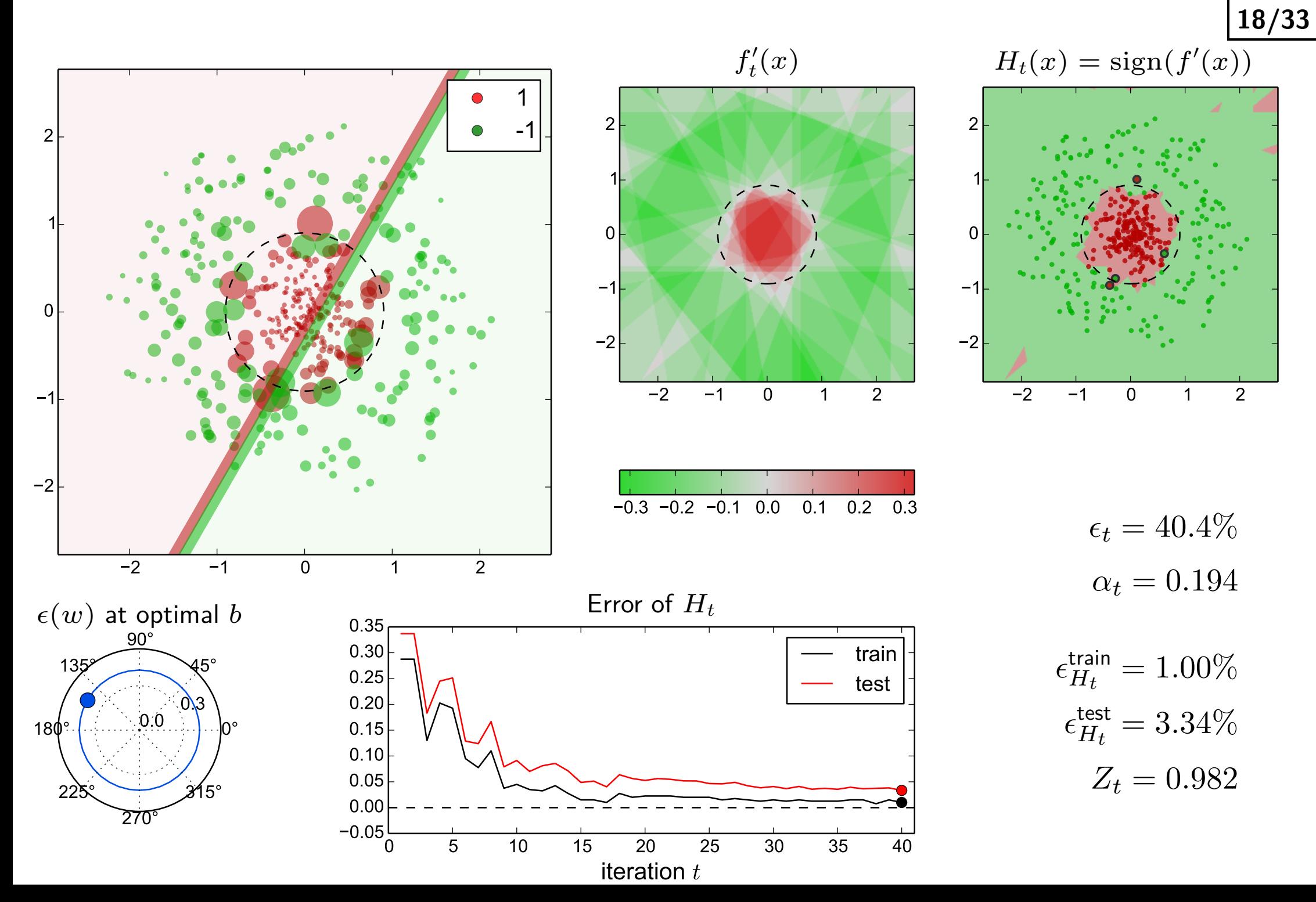

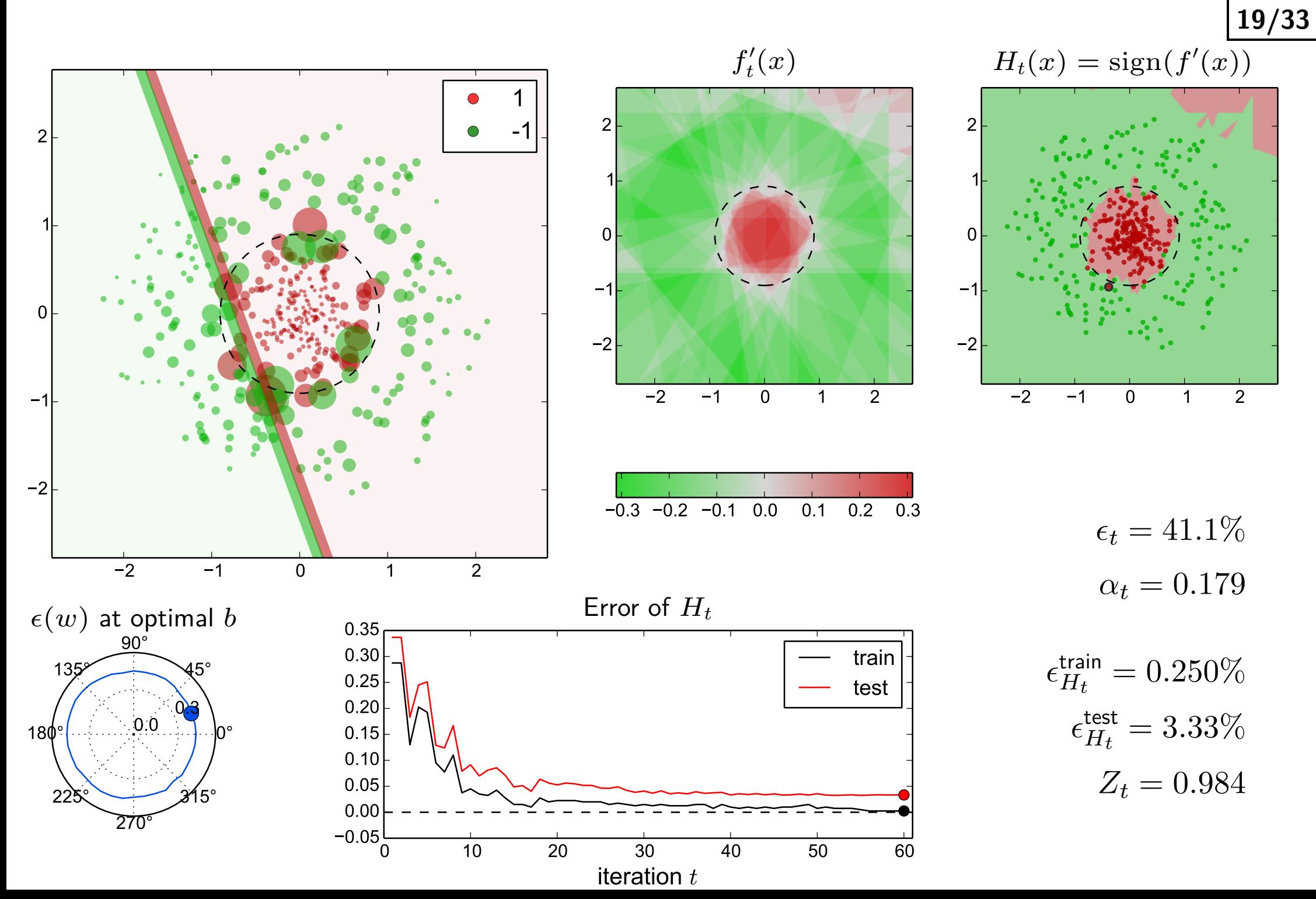

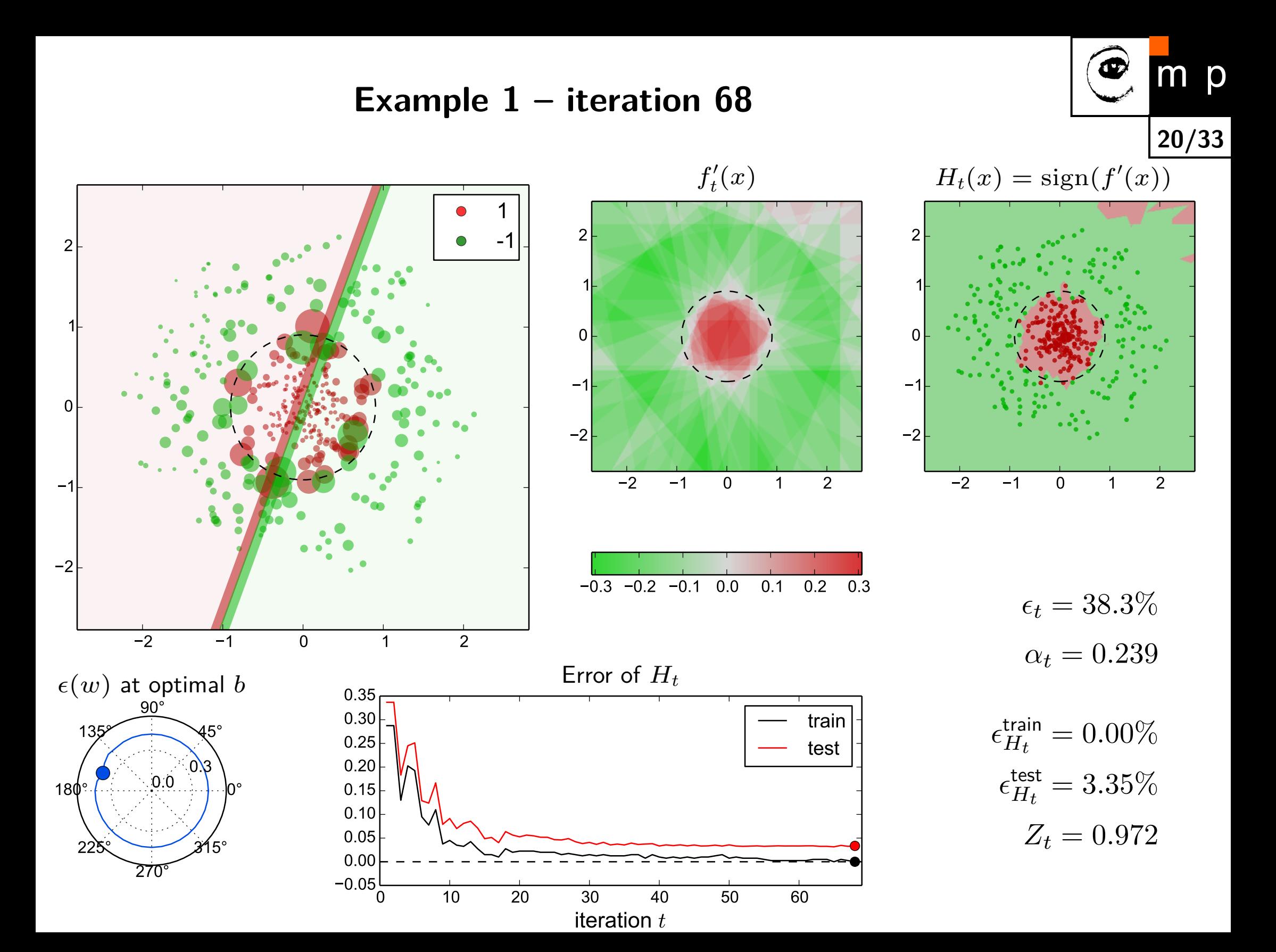

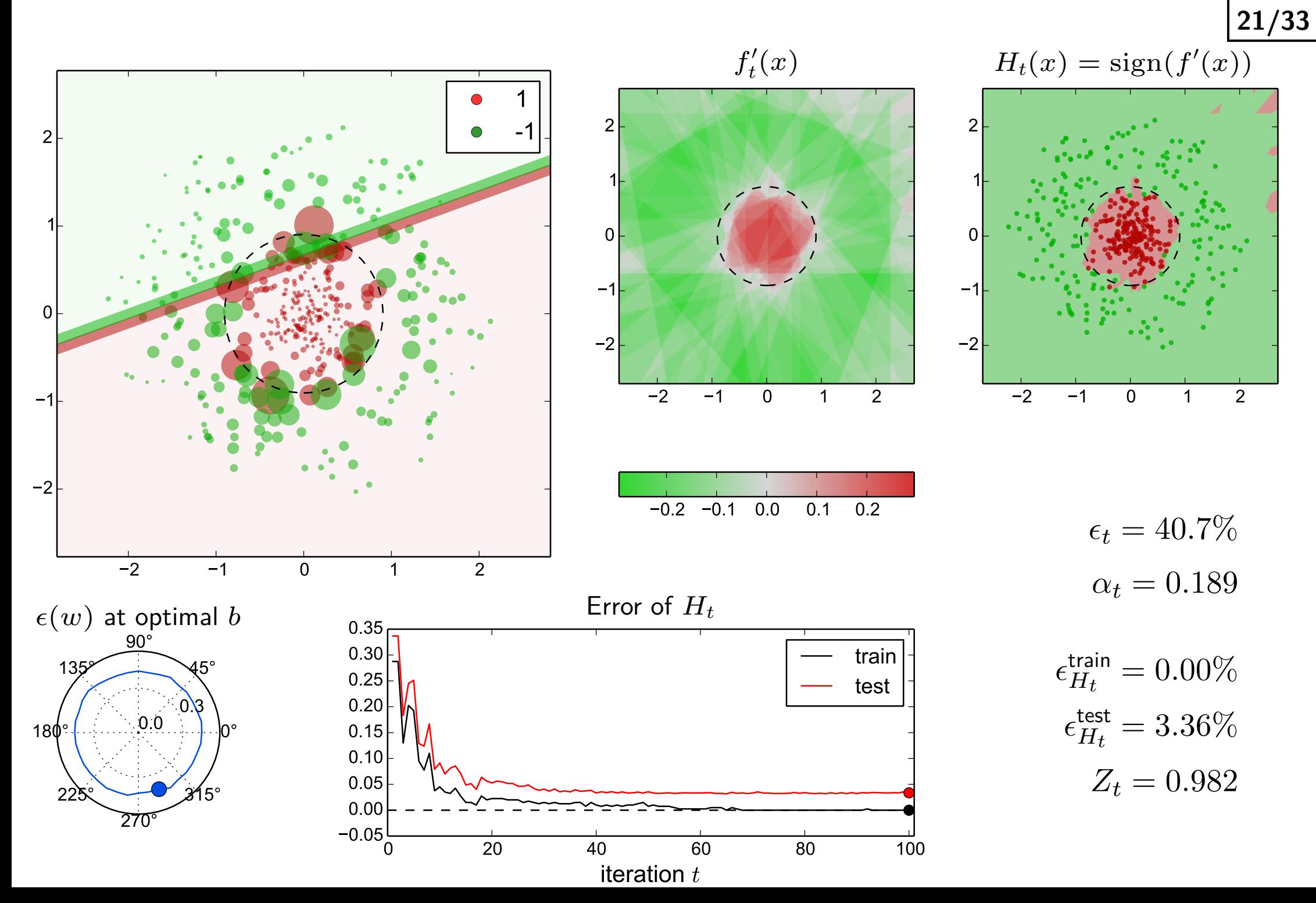

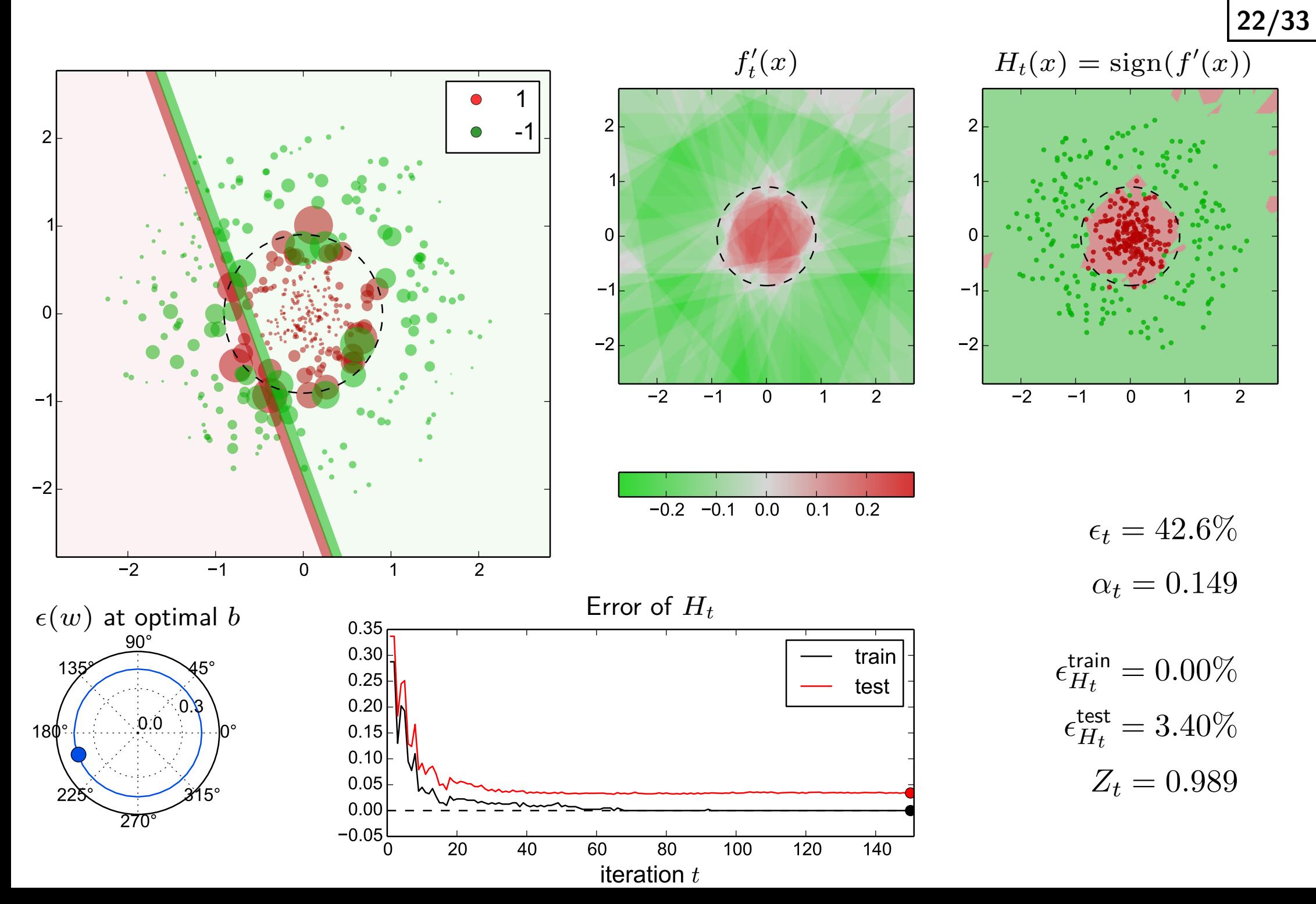

# **Upper bound theorem (1/2)**

**Theorem:** The following upper bound holds, in iteration T, for the training error  $\epsilon$  of  $H_T$ :

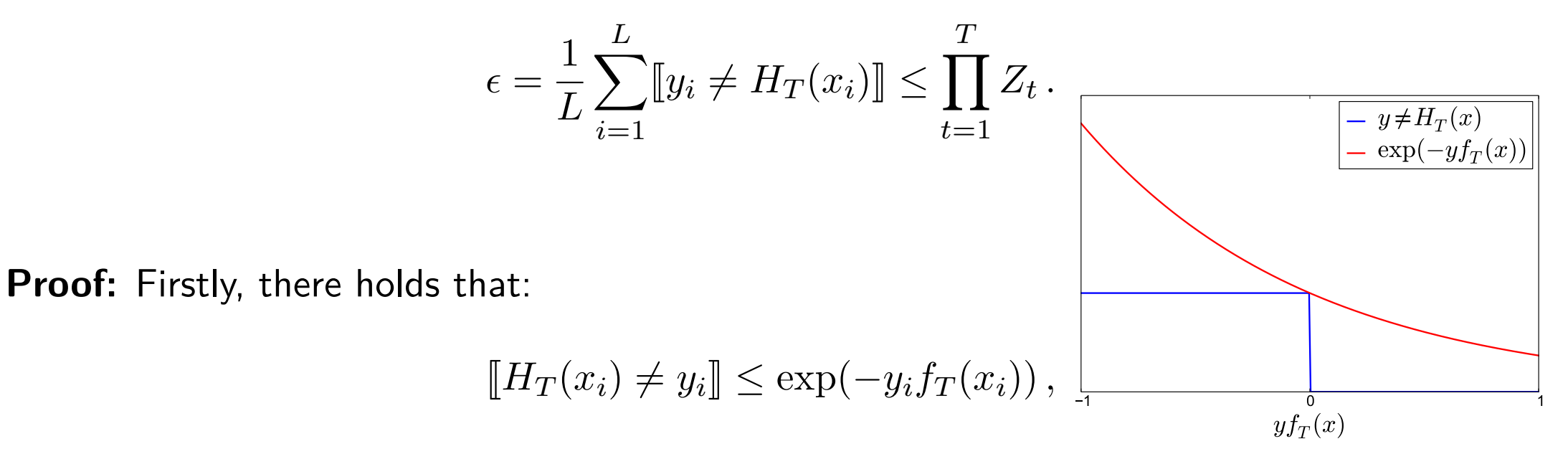

**23/33**

which can be checked by a simple observation (the inequality follows from the first and last columns):

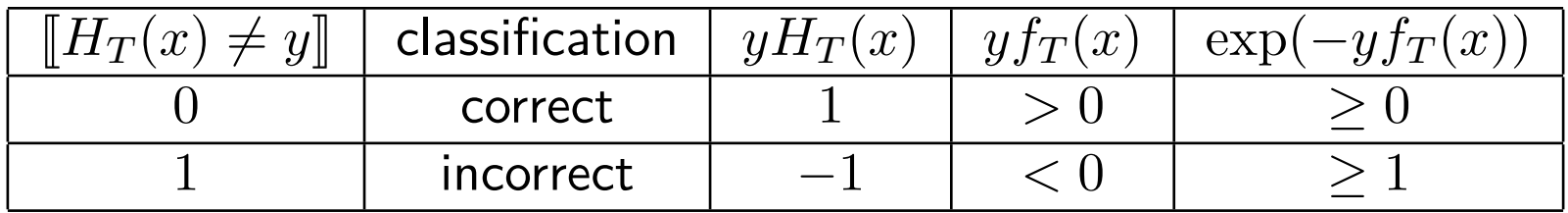

Summing over the training dataset and dividing by *L*, we get

$$
\epsilon = \frac{1}{L} \sum_{i} [H_T(x_i) \neq y_i] \leq \frac{1}{L} \sum_{i} \exp(-y_i f_T(x_i))
$$

# **Upper bound theorem (2/2)**

**Theorem:** The following upper bound holds, in iteration T, for the training error  $\epsilon$  of  $H_T$ :

**24/33**

p

$$
\epsilon = \frac{1}{L} \sum_{i=1}^{L} [y_i \neq H_T(x_i)] \leq \prod_{t=1}^{T} Z_t.
$$

**Proof (contd.):**

$$
\epsilon = \frac{1}{L} \sum_{i} [H_T(x_i) \neq y_i] \leq \frac{1}{L} \sum_{i} \exp(-y_i f_T(x_i))
$$

But from the distribution update rule:

$$
D_{T+1}(i) = \frac{\exp(-y_i f_T(x_i))}{L \prod_{t=1}^{T} Z_t}
$$

we have that

$$
\frac{1}{L}\sum_{i}\exp(-y_i f_T(x_i)) = \left(\prod_{t=1}^T Z_t\right) \left(\sum_{i} D_{T+1}(i)\right),
$$

which completes the proof.

# **AdaBoost as a Minimiser of the Upper Bound on the Empirical Error**

- $\blacklozenge$ The main objective is to minimize  $\epsilon = \frac{1}{L}$  $\frac{1}{L} \sum_{i=1}^{L} [y_i \neq H_T(x_i)]$ (plus maximize the margin).
- $\blacklozenge$   $\epsilon$  has just been shown to be upperbounded:  $\epsilon(H_T) \leq \Pi_{t=1}^TZ_t$  .
- ♦ Adaboost is minimizing this upper bound.
- ♦ It does so by greedily minimizing  $Z_t$  in each iteration.
- ♦ Recall that

$$
Z_t = \sum_{i=1}^L D_t(i) e^{-\alpha_t y_i h_t(x_i)};
$$

given the dataset  $\{(x_i, y_i)\}$  and the distribution  $D_t$  in iteration  $t$ , the variables to minimize  $Z_t$  over are  $\alpha_t$  and  $h_t$ .

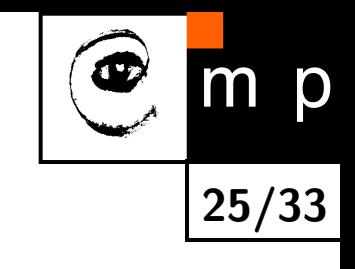

# **Choosing** *α<sup>t</sup>*

Let us minimize  $Z_t = \sum_i D_t(i) e^{-\alpha_t y_i h_t(x_i)}$  with respect to  $\alpha_t$ :

$$
\frac{dZ}{d\alpha_t} = -\sum_{i=1}^{L} D_t(i)e^{-\alpha_t y_i h_t(x_i)} y_i h_t(x_i) = 0
$$

$$
-\sum_{\substack{i:y_i=h_t(x_i) \\ 1-\epsilon_t}} D_t(i)e^{-\alpha_t} + \sum_{\substack{i:y_i\neq h_t(x_i) \\ \epsilon_t}} D(i)e^{\alpha_t} = 0
$$

$$
-e^{-\alpha_t}(1-\epsilon_t) + e^{\alpha_t}\epsilon_t = 0
$$

$$
\alpha_t + \log \epsilon_t = -\alpha_t + \log(1-\epsilon_t)
$$

$$
\alpha_t = \frac{1}{2}\log \frac{1-\epsilon_t}{\epsilon_t}
$$

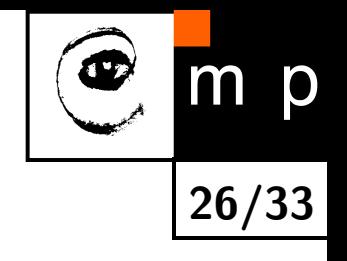

#### **Choosing** *α<sup>t</sup>*

Let us minimize  $Z_t = \sum_i D_t(i) e^{-\alpha_t y_i h_t(x_i)}$  with respect to  $\alpha_t$ :

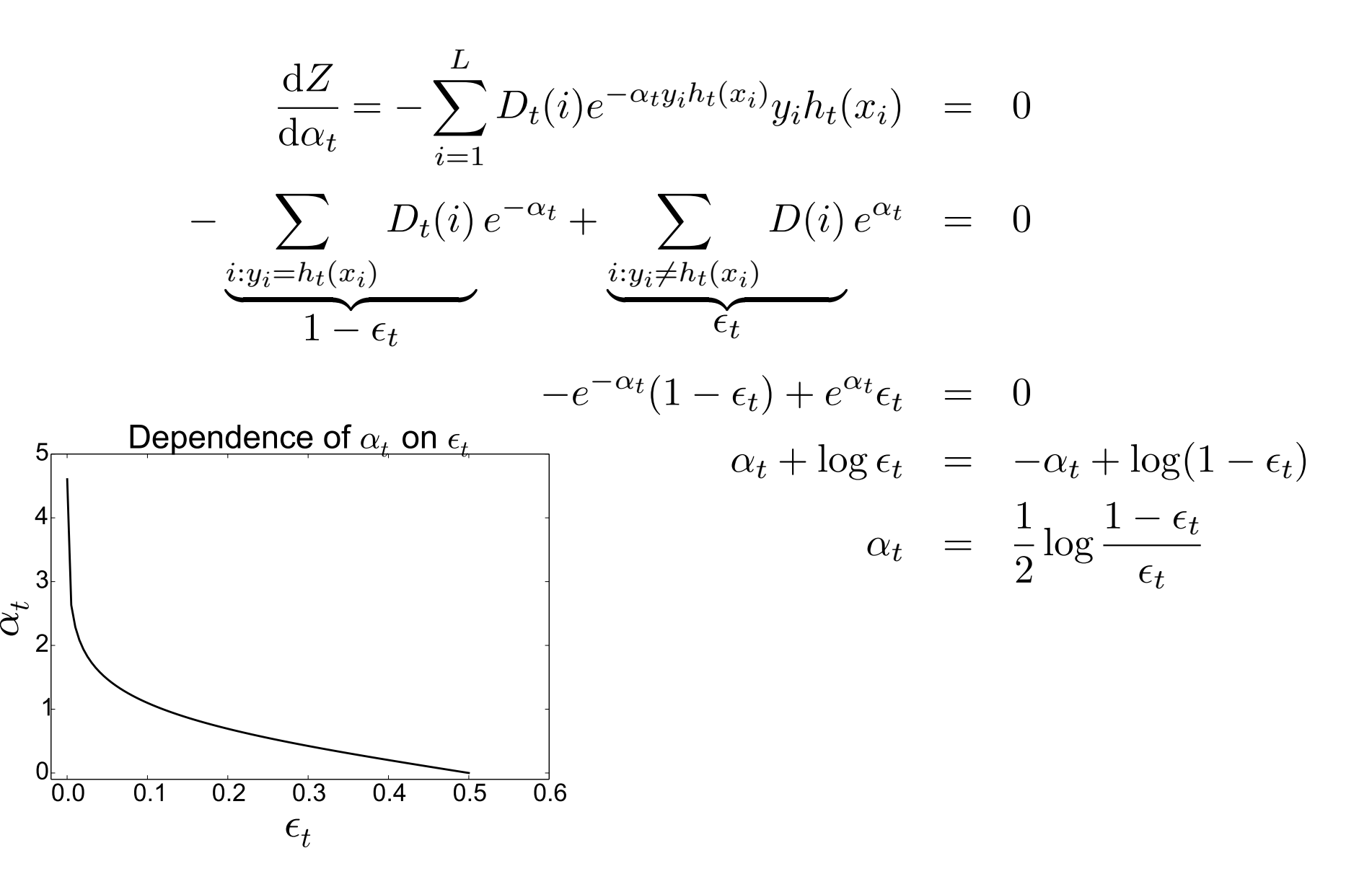

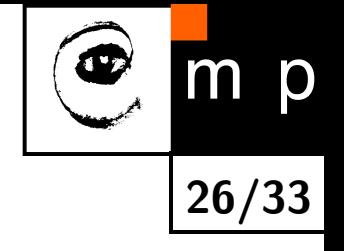

# **Choosing** *h<sup>t</sup>*

Let us substitute  $\alpha_t = \frac{1}{2}$  $\frac{1}{2}$  log  $\frac{1-\epsilon_t}{\epsilon_t}$  into  $Z_t$ :

$$
Z_t = \sum_{i=1}^{L} D_t(i)e^{-\alpha_t y_i h_t(x_i)}
$$
  
= 
$$
\sum_{i:y_i=h_t(x_i)} D_t(i)e^{-\alpha_t} + \sum_{i:y_i\neq h_t(x_i)} D_t(i)e^{\alpha_t}
$$
  
= 
$$
(1 - \epsilon_t)e^{-\alpha_t} + \epsilon_t e^{\alpha_t}
$$
  
= 
$$
2\sqrt{\epsilon_t(1 - \epsilon_t)}
$$

 $\Rightarrow$   $Z_t$  is minimised by selecting  $h_t$  with minimal weighted error  $\epsilon_t$ .

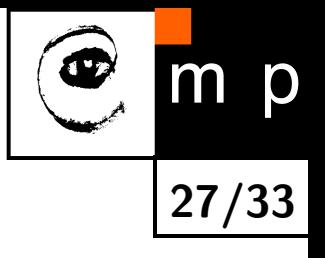

# **Choosing** *h<sup>t</sup>*

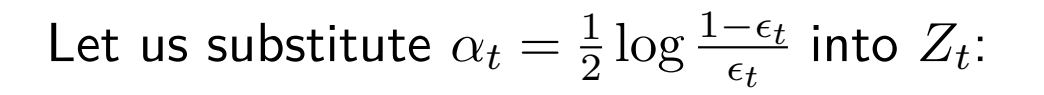

$$
Z_t = \sum_{i=1}^{L} D_t(i)e^{-\alpha_t y_i h_t(x_i)}
$$
  
= 
$$
\sum_{i:y_i=h_t(x_i)} D_t(i)e^{-\alpha_t} + \sum_{i:y_i\neq h_t(x_i)} D_t(i)e^{\alpha_t}
$$
  
= 
$$
(1 - \epsilon_t)e^{-\alpha_t} + \epsilon_t e^{\alpha_t}
$$
  
= 
$$
2\sqrt{\epsilon_t(1 - \epsilon_t)}
$$

 $\Rightarrow$   $Z_t$  is minimised by selecting  $h_t$  with minimal weighted error  $\epsilon_t$ .

#### **Weak classifier examples**

- ♦ Decision tree, Perceptron  $\beta$  infinite
- ♦ Selecting the best one from a given finite set  $B$

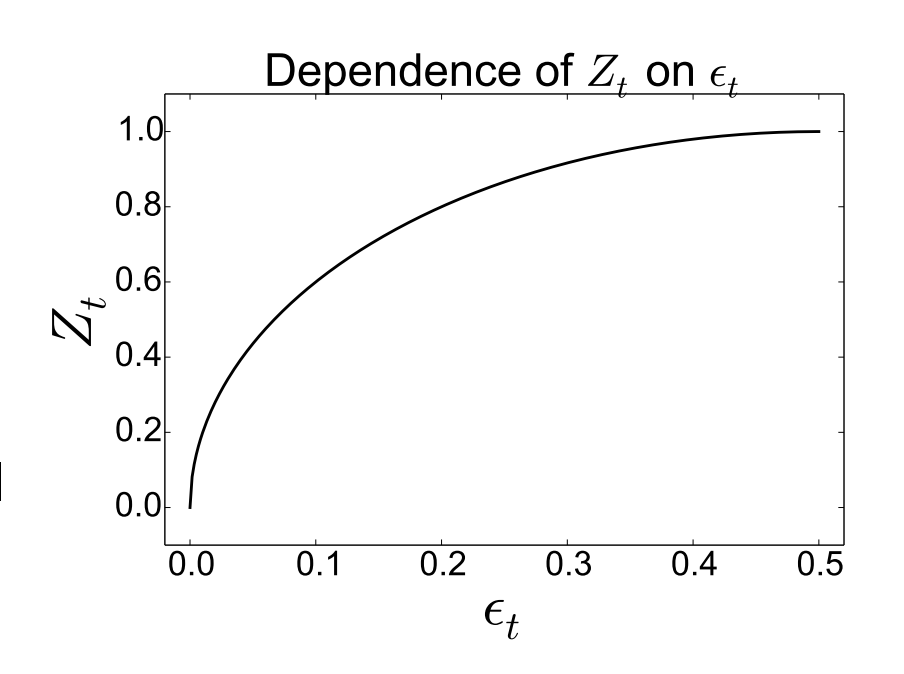

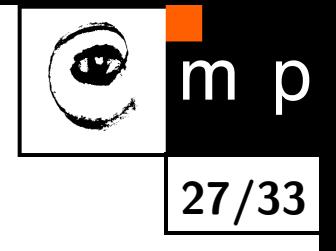

# **Minimization of an Upper Bound on the Empirical Error - Recapitulation**

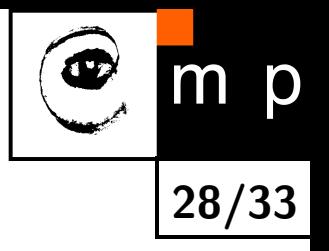

#### **Choosing**  $\alpha_t$  and  $h_t$

 $\blacklozenge$  For any weak classifier  $h_t$  with error  $\epsilon_t$ ,  $Z_t(\alpha)$  is a convex differentiable function with a single minimum at *αt*:

$$
\alpha_t = \frac{1}{2} \log \frac{1 - \epsilon_t}{\epsilon_t}
$$

◆  $Z_t = 2\sqrt{\epsilon_t(1-\epsilon_t)} \leq 1$  for optimal  $\alpha_t$   $\Rightarrow$   $Z_t$  is minimized by  $h_t$  with minimal  $\epsilon_t$ .

#### **Comments**

 $\blacklozenge$  The process of selecting  $\alpha_t$  and  $h_t(x)$  can be interpreted as a single optimisation step minimising the upper bound on the empirical error. Improvement of the bound is guaranteed, provided that  $\epsilon < 1/2$ .

 $\blacklozenge$  The process can be interpreted as a component-wise local optimisation (Gauss-Southwell iteration) in the (possibly infinite dimensional!) space of  $\vec{\alpha} = (\alpha_1, \alpha_2, \ldots)$  starting from  $\vec{\alpha}_0 = (0, 0, \ldots).$ 

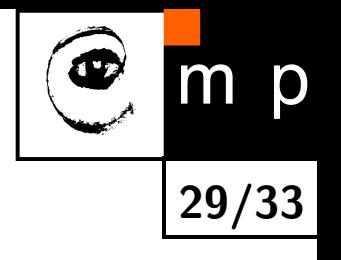

# **Reweighting**

#### **Effect on the training set**

Reweighting formula:

$$
D_{t+1}(i) = \frac{D_t(i)e^{-\alpha_t y_i h_t(x_i)}}{Z_t} = \frac{e^{-y_i \sum_{q=1}^t \alpha_q h_q(x_i)}}{L \Pi_{q=1}^t Z_q}
$$
  

$$
e^{-\alpha_t y_i h_t(x_i)} \begin{cases} \sqrt{\frac{\epsilon_t}{1-\epsilon_t}} < 1, \quad y_i = h_t(x_i) \\ \sqrt{\frac{1-\epsilon_t}{\epsilon_t}} > 1, \quad y_i \neq h_t(x_i) \end{cases}
$$

 $\Rightarrow$  Increase (decrease) weight of wrongly (correctly) classified examples. The weight is the upper bound on the error of a given example.

#### **Effect on the training set**

Reweighting formula:

$$
D_{t+1}(i) = \frac{D_t(i)e^{-\alpha_t y_i h_t(x_i)}}{Z_t} = \frac{e^{-y_i \sum_{q=1}^t \alpha_q h_q(x_i)}}{L \Pi_{q=1}^t Z_q}
$$
  

$$
e^{-\alpha_t y_i h_t(x_i)} \begin{cases} \sqrt{\frac{\epsilon_t}{1-\epsilon_t}} < 1, \quad y_i = h_t(x_i) \\ \sqrt{\frac{1-\epsilon_t}{\epsilon_t}} > 1, \quad y_i \neq h_t(x_i) \end{cases}
$$

**Reweighting**

 $\Rightarrow$  Increase (decrease) weight of wrongly (correctly) classified examples. The weight is the upper bound on the error of a given example.

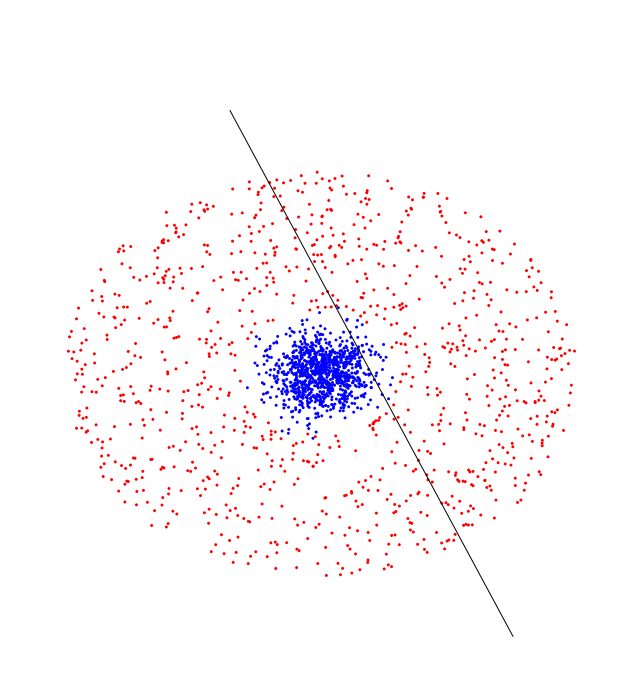

**29/33**

p

# p **29/33**

# **Reweighting**

#### **Effect on the training set**

Reweighting formula:

$$
D_{t+1}(i) = \frac{D_t(i)e^{-\alpha_t y_i h_t(x_i)}}{Z_t} = \frac{e^{-y_i \sum_{q=1}^t \alpha_q h_q(x_i)}}{L \Pi_{q=1}^t Z_q}
$$
  

$$
e^{-\alpha_t y_i h_t(x_i)} \begin{cases} \sqrt{\frac{\epsilon_t}{1-\epsilon_t}} < 1, \quad y_i = h_t(x_i) \\ \sqrt{\frac{1-\epsilon_t}{\epsilon_t}} > 1, \quad y_i \neq h_t(x_i) \end{cases}
$$

 $\Rightarrow$  Increase (decrease) weight of wrongly (correctly) classified examples. The weight is the upper bound on the error of a given example.

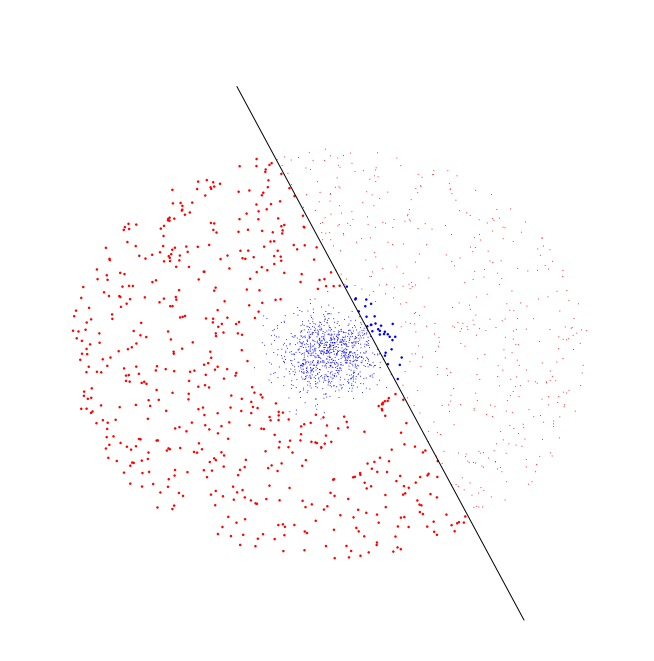

#### **Reweighting**

#### **Effect on the training set**

Reweighting formula:

$$
D_{t+1}(i) = \frac{D_t(i)e^{-\alpha_t y_i h_t(x_i)}}{Z_t} = \frac{e^{-y_i \sum_{q=1}^t \alpha_q h_q(x_i)}}{L \Pi_{q=1}^t Z_q}
$$
  

$$
e^{-\alpha_t y_i h_t(x_i)} \begin{cases} \sqrt{\frac{\epsilon_t}{1-\epsilon_t}} < 1, \quad y_i = h_t(x_i) \\ \sqrt{\frac{1-\epsilon_t}{\epsilon_t}} > 1, \quad y_i \neq h_t(x_i) \end{cases}
$$

 $\Rightarrow$  Increase (decrease) weight of wrongly (correctly) classified examples. The weight is the upper bound on the error of a given example.

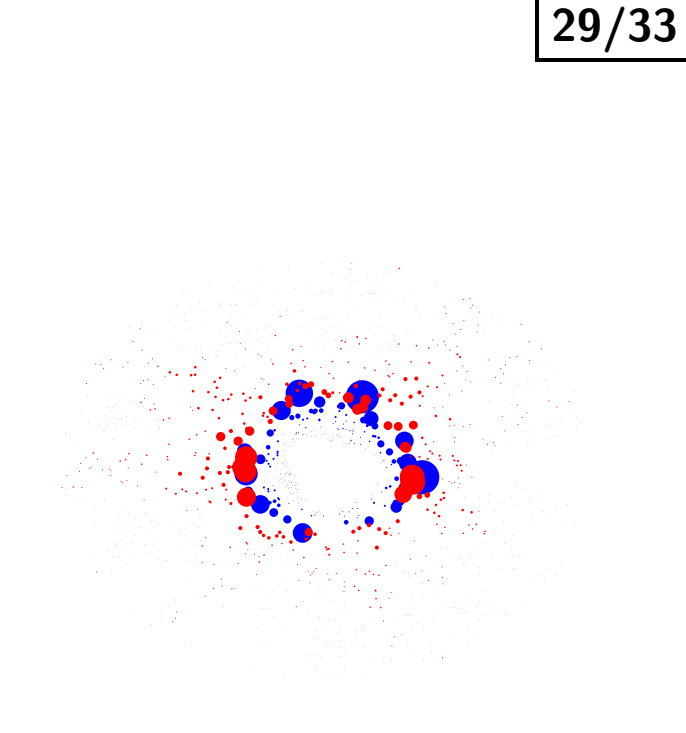

D

# **Reweighting**

#### **Effect on the training set**

Reweighting formula:

$$
D_{t+1}(i) = \frac{D_t(i)e^{-\alpha_t y_i h_t(x_i)}}{Z_t} = \frac{e^{-y_i \sum_{q=1}^t \alpha_q h_q(x_i)}}{L \Pi_{q=1}^t Z_q}
$$
  

$$
e^{-\alpha_t y_i h_t(x_i)} \begin{cases} \sqrt{\frac{\epsilon_t}{1-\epsilon_t}} < 1, \quad y_i = h_t(x_i) \\ \sqrt{\frac{1-\epsilon_t}{\epsilon_t}} > 1, \quad y_i \neq h_t(x_i) \end{cases}
$$

 $\Rightarrow$  Increase (decrease) weight of wrongly (correctly) classified examples. The weight is the upper bound on the error of a given example.

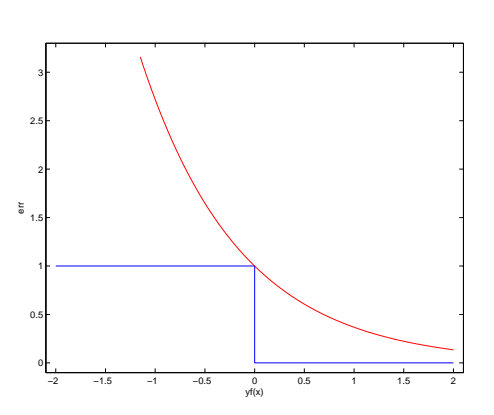

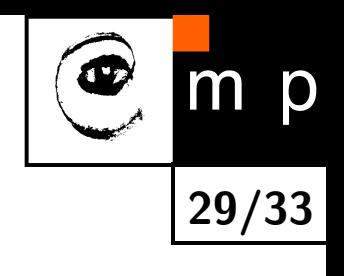

Initialization ...

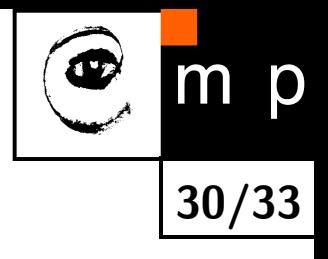

Initialization ...

For  $t = 1, ..., T$ :

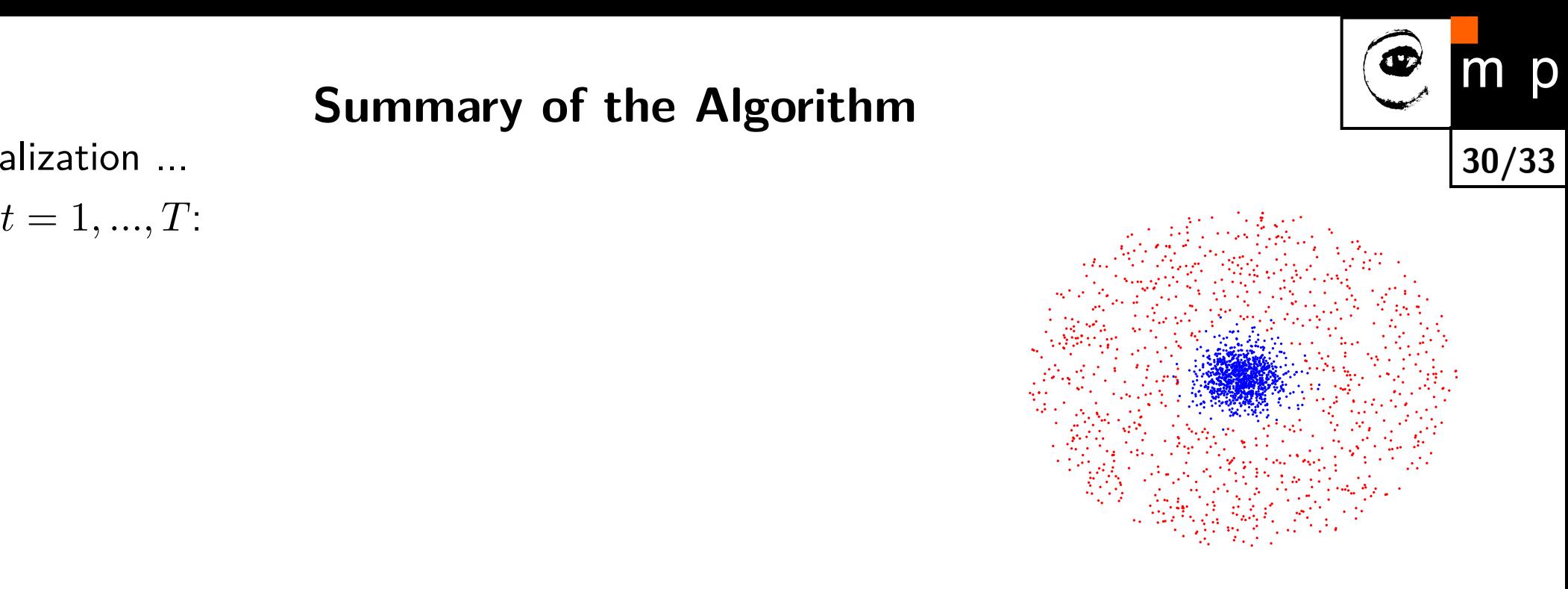

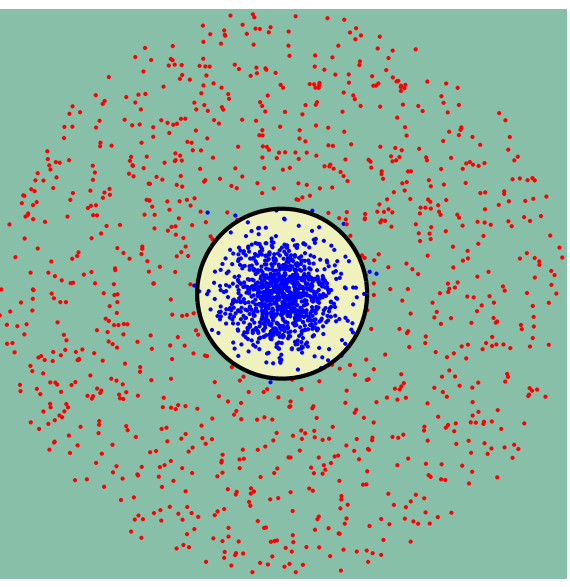

Initialization ...

For 
$$
t = 1, ..., T
$$
:  
\nFind  $h_t = \arg \min_{h \in \mathcal{B}} \epsilon_t$ ;  $\epsilon_j = \sum_{i=1}^L D_t(i) [y_i \neq h(x_i)]$ 

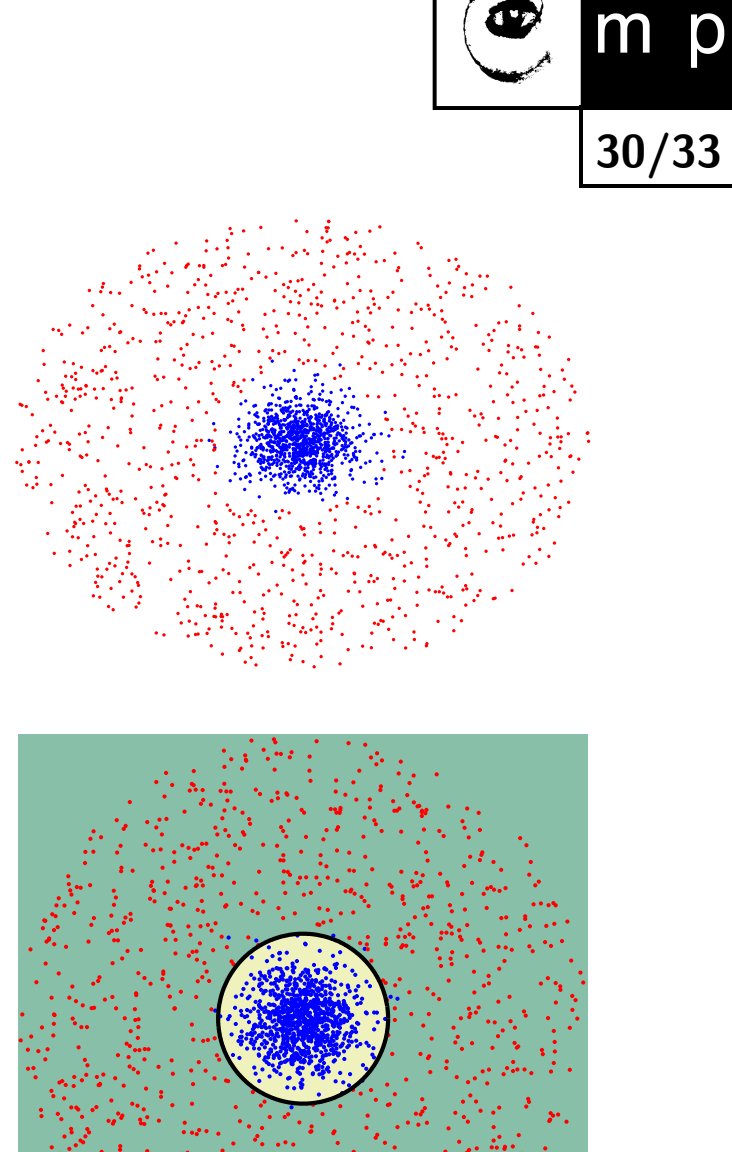

Initialization ...

For  $t = 1, ..., T$ : ◆ Find  $h_t = \arg \min_{h \in \mathcal{B}} \epsilon_t$ ;  $\epsilon_j =$  $\sum_{i=1}^L$  $D_t(i)$  $\mathbb{L}$  $y_i \neq h(x_i)$ للہ<br>ا

 $\blacklozenge$  If  $\epsilon_t \geq 1/2$  then stop

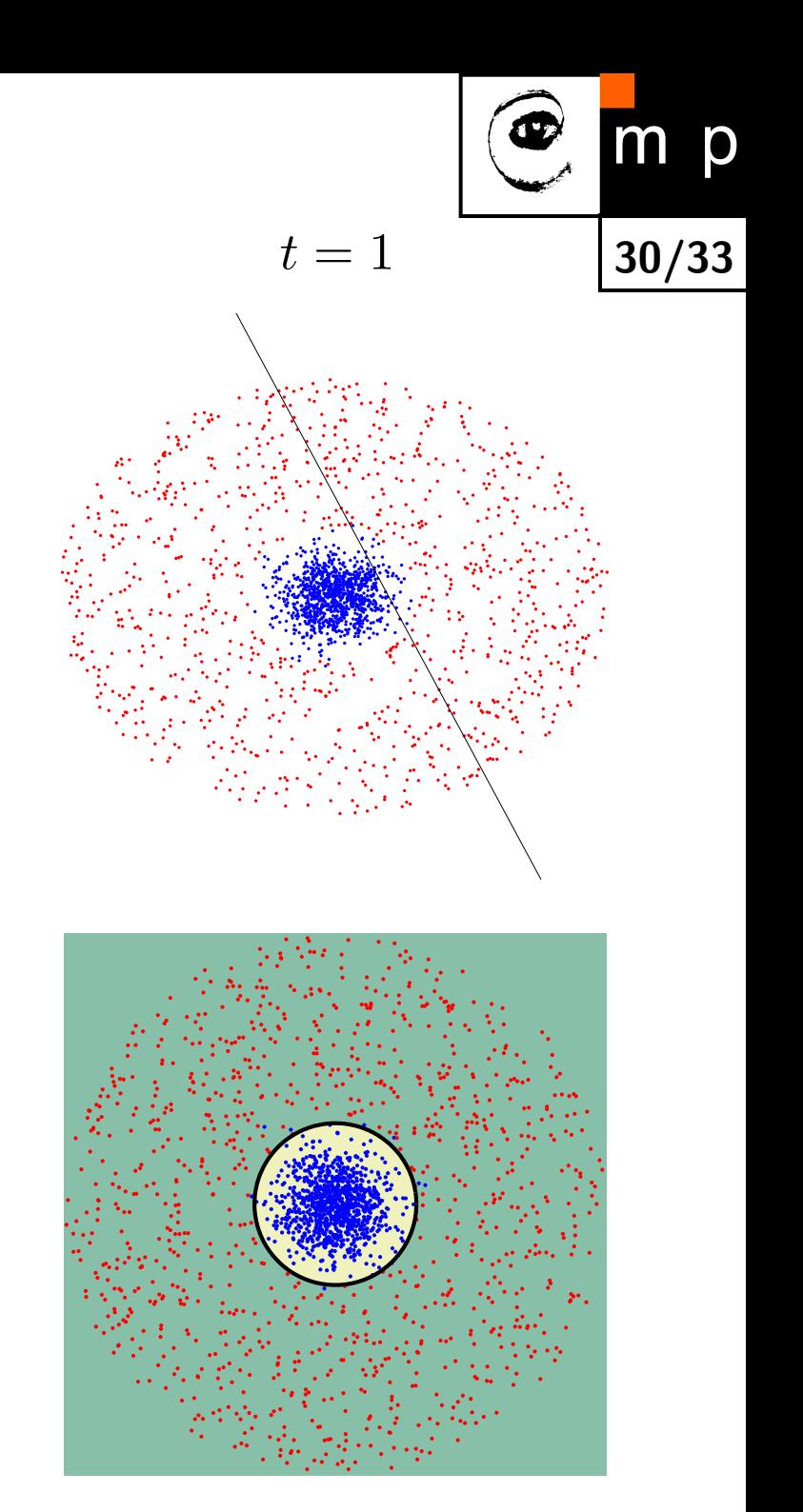

Initialization ...

For  $t = 1, ..., T$ :

Find 
$$
h_t = \arg\min_{h \in \mathcal{B}} \epsilon_t
$$
;  $\epsilon_j = \sum_{i=1}^L D_t(i) [y_i \neq h(x_i)]$ 

 $\blacklozenge$  If  $\epsilon_t \geq 1/2$  then stop

• Set 
$$
\alpha_t = \frac{1}{2} \log(\frac{1 - \epsilon_t}{\epsilon_t})
$$

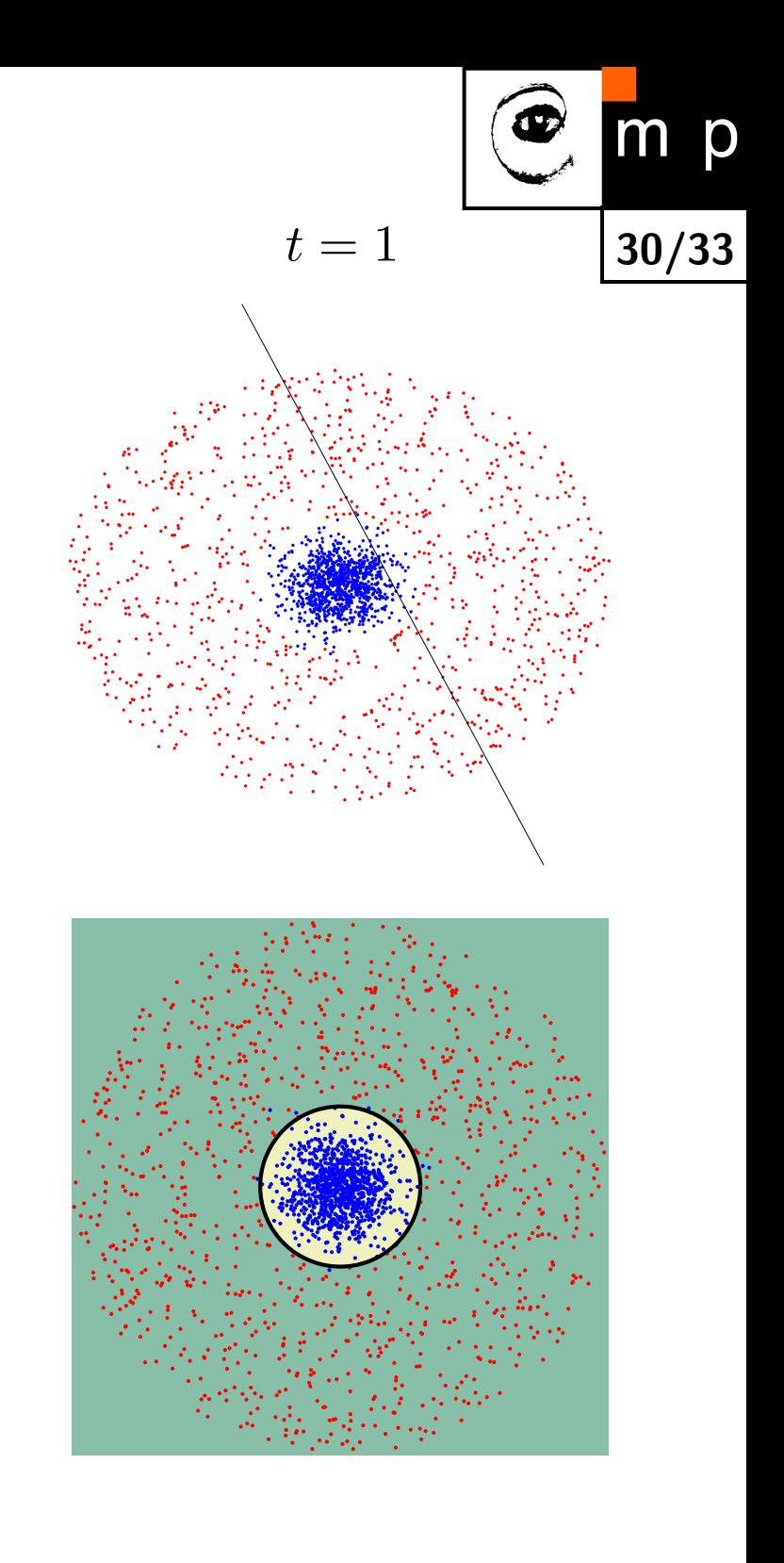

Initialization ...

For  $t = 1, ..., T$ : ◆ Find  $h_t = \arg \min_{h \in \mathcal{B}} \epsilon_t$ ;  $\epsilon_j =$  $\sum_{i=1}^L$  $D_t(i)$  $\mathbb{L}$  $y_i \neq h(x_i)$ للہ<br>ا

- $\blacklozenge$  If  $\epsilon_t \geq 1/2$  then stop
- Set  $\alpha_t = \frac{1}{2} \log(\frac{1-\epsilon_t}{\epsilon_t})$  $\frac{-\epsilon_t}{\epsilon_t}\Big)$

♦ Update  $D_{t+1}(i) =$  $D_t(i)e^{-\alpha_t y_i h_t(x_i)}$ *Zt*  $Z_t =$  $\sum_{i=1}^L$  $D_t(i)e^{-\alpha_t y_i h_t(x_i)} = 2\sqrt{\epsilon_t(1-\epsilon_t)}$ 

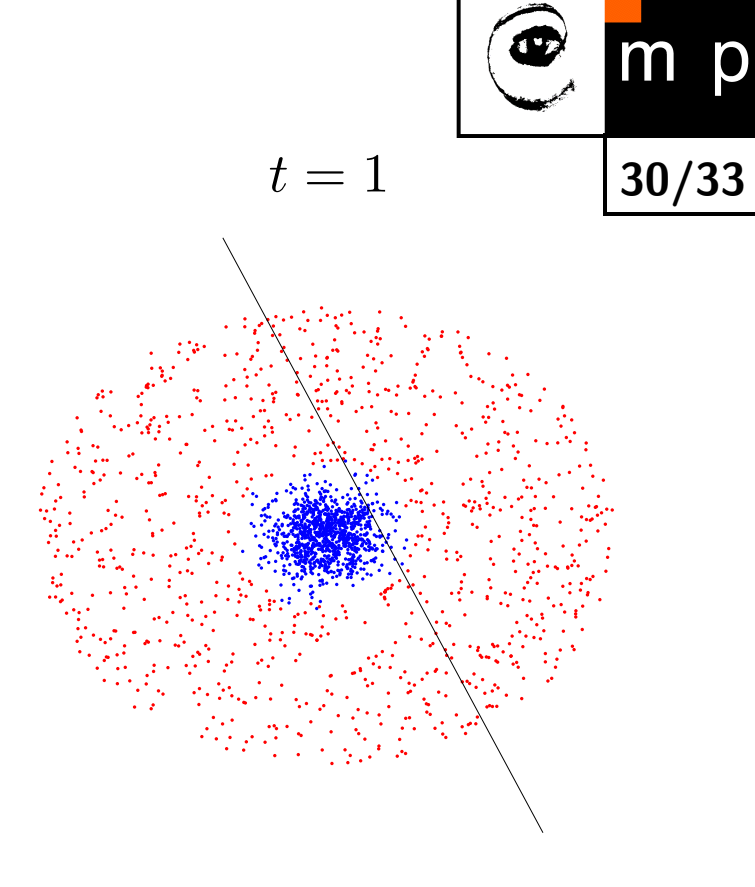

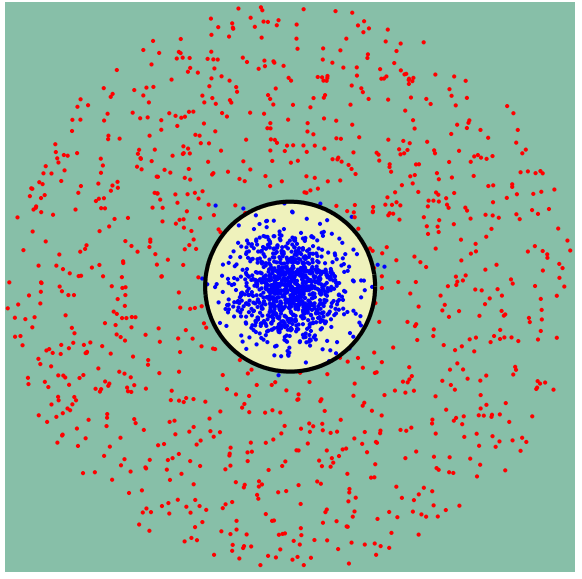

)

Initialization ...

For  $t = 1, ..., T$ : ◆ Find  $h_t = \arg \min_{h \in \mathcal{B}} \epsilon_t$ ;  $\epsilon_j =$  $\sum_{i=1}^L$  $D_t(i)$  $\mathbb{L}$  $y_i \neq h(x_i)$ للہ<br>ا

- $\blacklozenge$  If  $\epsilon_t \geq 1/2$  then stop
- Set  $\alpha_t = \frac{1}{2} \log(\frac{1-\epsilon_t}{\epsilon_t})$  $\frac{-\epsilon_t}{\epsilon_t}\Big)$

$$
\bullet \text{ Update} \nD_{t+1}(i) = \frac{D_t(i)e^{-\alpha_t y_i h_t(x_i)}}{Z_t}
$$
\n
$$
Z_t = \sum_{i=1}^L D_t(i)e^{-\alpha_t y_i h_t(x_i)} = 2\sqrt{\epsilon_t (1 - \epsilon_t)}
$$

Output the final classifier:

$$
H(x) = \text{sign}\left(\sum_{t=1}^{T} \alpha_t h_t(x)\right)
$$

- $\blacklozenge$  The computational complexity of selecting  $h_t$  is independent of *t*
- All information about previously selected "features" is captured in  $D_t$

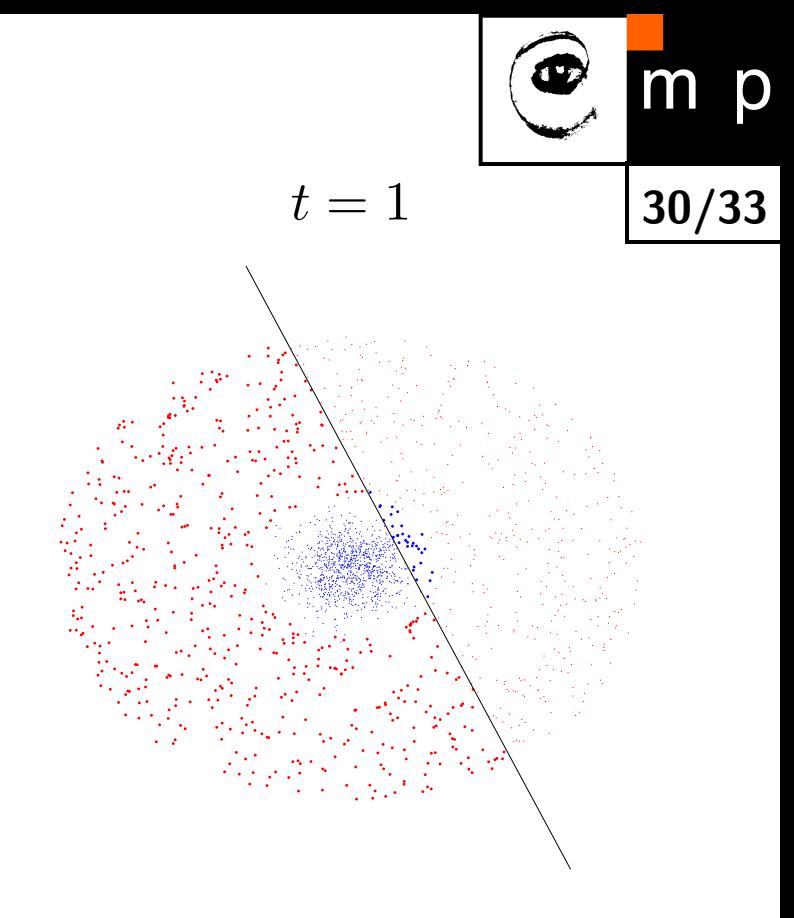

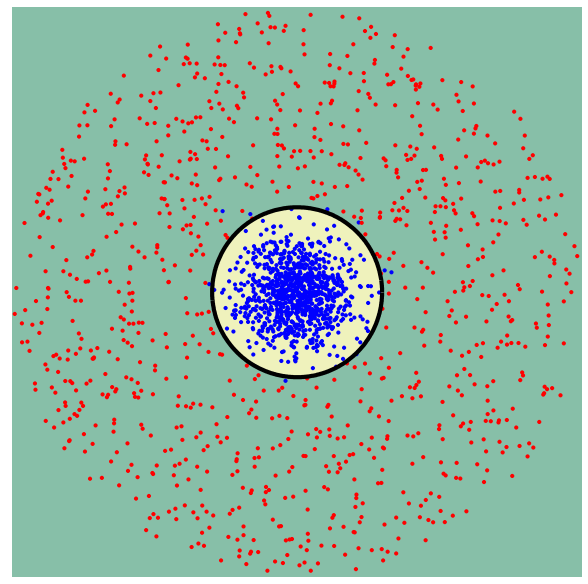

Initialization ...

For  $t = 1, ..., T$ : ◆ Find  $h_t = \arg \min_{h \in \mathcal{B}} \epsilon_t$ ;  $\epsilon_j =$  $\sum_{i=1}^L$  $D_t(i)$  $\mathbb{L}$  $y_i \neq h(x_i)$ للہ<br>ا

- $\blacklozenge$  If  $\epsilon_t \geq 1/2$  then stop
- Set  $\alpha_t = \frac{1}{2} \log(\frac{1-\epsilon_t}{\epsilon_t})$  $\frac{-\epsilon_t}{\epsilon_t}\Big)$

$$
\bullet \text{ Update} \qquad D_{t+1}(i) = \frac{D_t(i)e^{-\alpha_t y_i h_t(x_i)}}{Z_t}
$$

$$
Z_t = \sum_{i=1}^{L} D_t(i) e^{-\alpha_t y_i h_t(x_i)} = 2\sqrt{\epsilon_t (1 - \epsilon_t)}
$$

Output the final classifier:

$$
H(x) = \text{sign}\left(\sum_{t=1}^{T} \alpha_t h_t(x)\right)
$$

- $\blacklozenge$  The computational complexity of selecting  $h_t$  is independent of *t*
- All information about previously selected "features" is captured in  $D_t$

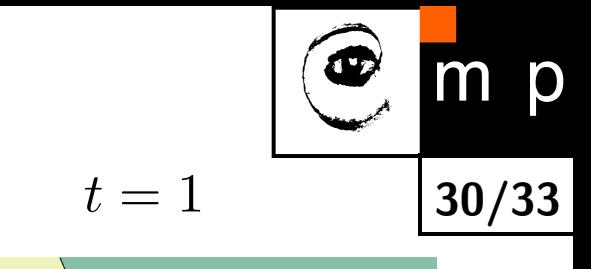

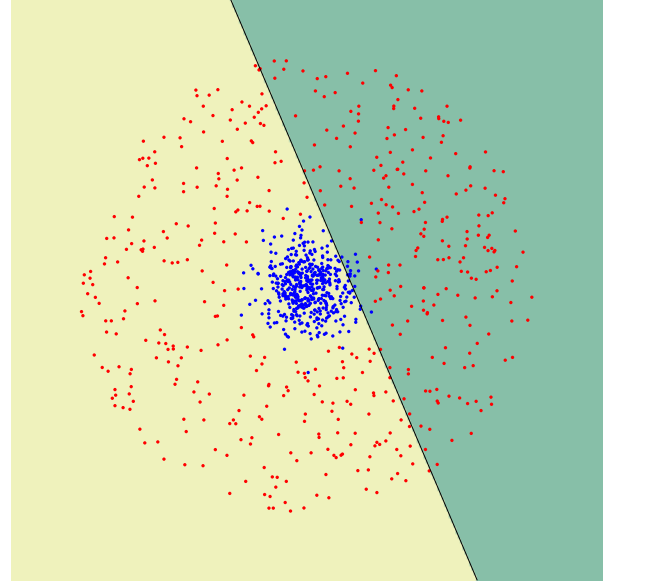

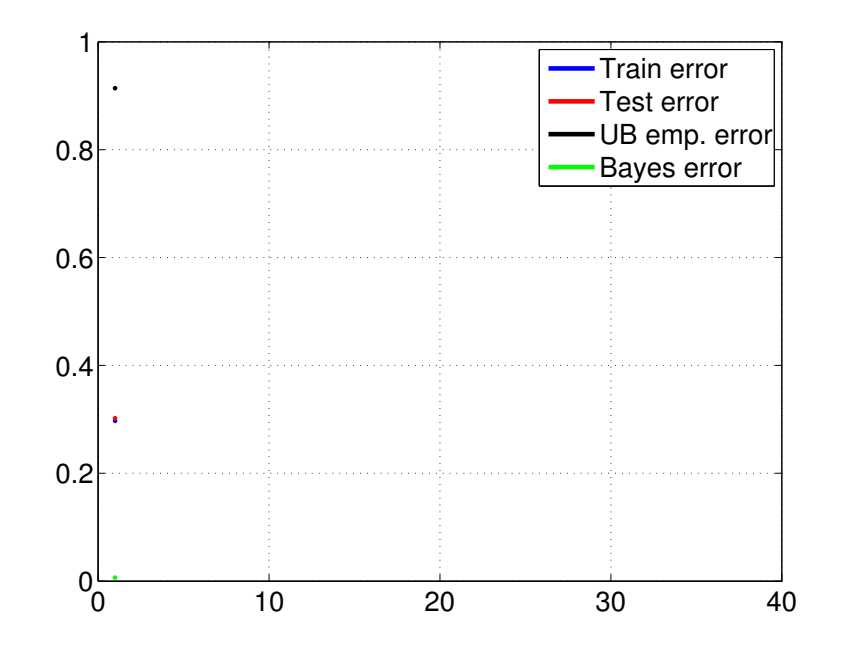

Initialization ...

For  $t = 1, ..., T$ : ◆ Find  $h_t = \arg \min_{h \in \mathcal{B}} \epsilon_t$ ;  $\epsilon_j =$  $\sum_{i=1}^L$  $D_t(i)$  $\mathbb{L}$  $y_i \neq h(x_i)$ للہ<br>ا

- $\blacklozenge$  If  $\epsilon_t \geq 1/2$  then stop
- Set  $\alpha_t = \frac{1}{2} \log(\frac{1-\epsilon_t}{\epsilon_t})$  $\frac{-\epsilon_t}{\epsilon_t}\Big)$

$$
\bullet \text{ Update} \qquad D_{t+1}(i) = \frac{D_t(i)e^{-\alpha_t y_i h_t(x_i)}}{Z_t}
$$
\n
$$
Z_t = \sum_{i=1}^L D_t(i)e^{-\alpha_t y_i h_t(x_i)} = 2\sqrt{\epsilon_t(1 - \epsilon_t)}
$$

$$
\overline{i=1}
$$

Output the final classifier:

$$
H(x) = \text{sign}\left(\sum_{t=1}^{T} \alpha_t h_t(x)\right)
$$

- $\blacklozenge$  The computational complexity of selecting  $h_t$  is independent of *t*
- All information about previously selected "features" is captured in  $D_t$

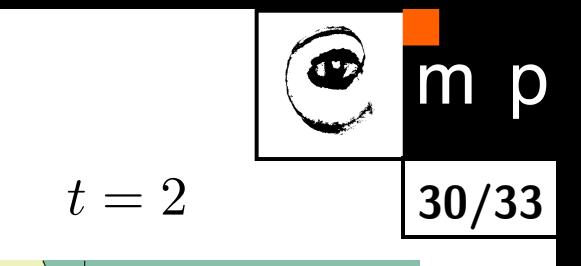

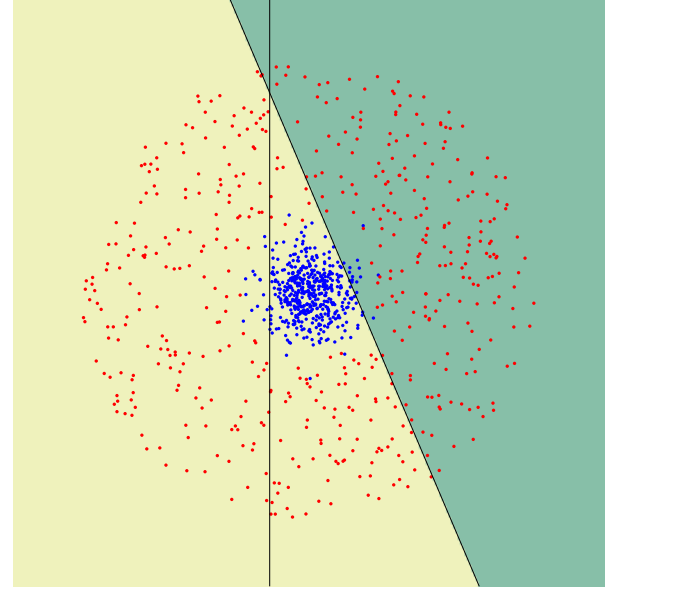

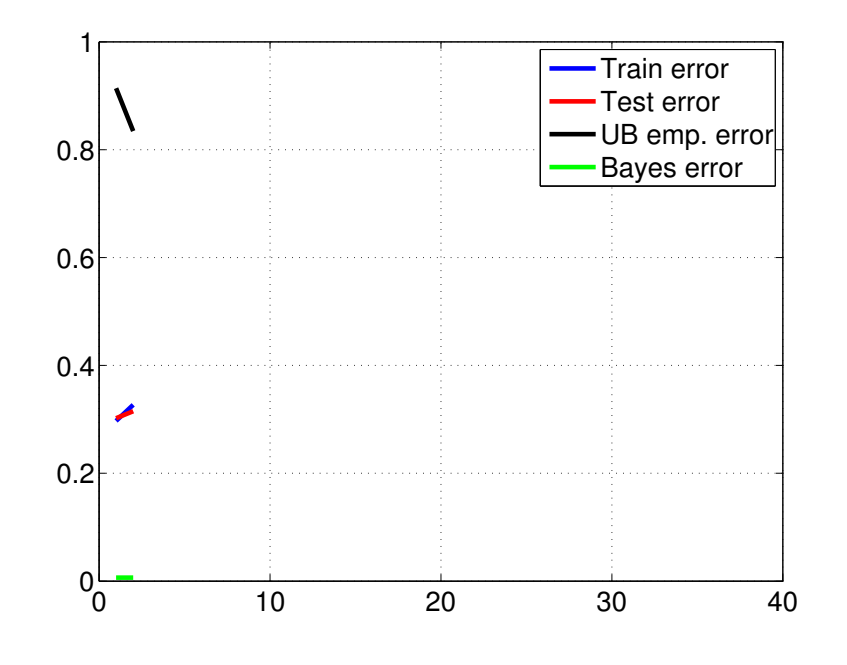

Initialization ...

For  $t = 1, ..., T$ : ◆ Find  $h_t = \arg \min_{h \in \mathcal{B}} \epsilon_t$ ;  $\epsilon_j =$  $\sum_{i=1}^L$  $D_t(i)$  $\mathbb{L}$  $y_i \neq h(x_i)$ للہ<br>ا

- $\blacklozenge$  If  $\epsilon_t \geq 1/2$  then stop
- Set  $\alpha_t = \frac{1}{2} \log(\frac{1-\epsilon_t}{\epsilon_t})$  $\frac{-\epsilon_t}{\epsilon_t}\Big)$

$$
\bullet \text{ Update} \qquad D_{t+1}(i) = \frac{D_t(i)e^{-\alpha_t y_i h_t(x_i)}}{Z_t}
$$
\n
$$
Z_t = \sum_{i=1}^{L} D_t(i)e^{-\alpha_t y_i h_t(x_i)} = 2\sqrt{\epsilon_t (1 - \epsilon_t)}
$$

$$
Z_t = \sum_{i=1}^{L} D_t(i) e^{-\alpha_t y_i h_t(x_i)} = 2\sqrt{\epsilon_t (1 - \epsilon_t)}
$$

Output the final classifier:

$$
H(x) = \text{sign}\left(\sum_{t=1}^{T} \alpha_t h_t(x)\right)
$$

- $\blacklozenge$  The computational complexity of selecting  $h_t$  is independent of *t*
- All information about previously selected "features" is captured in  $D_t$

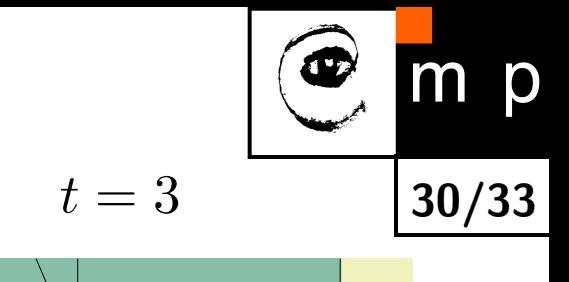

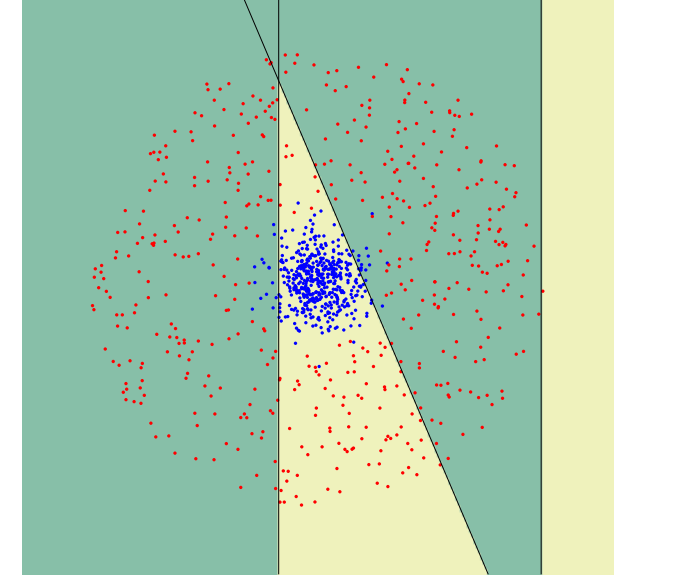

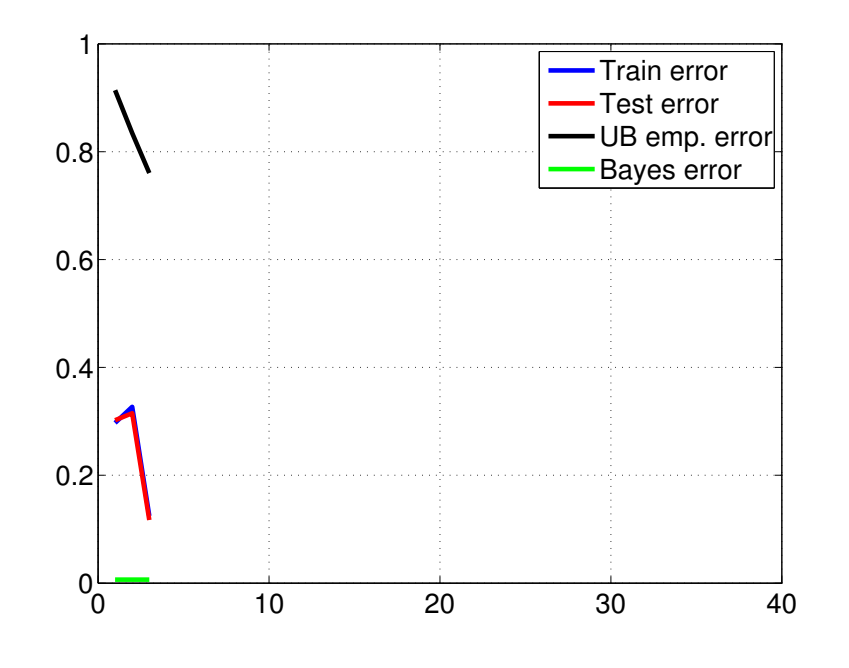

Initialization ...

For  $t = 1, ..., T$ : ◆ Find  $h_t = \arg \min_{h \in \mathcal{B}} \epsilon_t$ ;  $\epsilon_j =$  $\sum_{i=1}^L$  $D_t(i)$  $\mathbb{L}$  $y_i \neq h(x_i)$ للہ<br>ا

- $\blacklozenge$  If  $\epsilon_t \geq 1/2$  then stop
- Set  $\alpha_t = \frac{1}{2} \log(\frac{1-\epsilon_t}{\epsilon_t})$  $\frac{-\epsilon_t}{\epsilon_t}\Big)$

$$
\bullet \text{ Update} \nD_{t+1}(i) = \frac{D_t(i)e^{-\alpha_t y_i h_t(x_i)}}{Z_t}
$$
\n
$$
Z_t = \sum_{t=1}^{L} D_t(i)e^{-\alpha_t y_i h_t(x_i)} = 2\sqrt{\epsilon_t(1 - \epsilon_t)}
$$

Output the final classifier:

 $i=1$ 

$$
H(x) = \text{sign}\left(\sum_{t=1}^{T} \alpha_t h_t(x)\right)
$$

- $\blacklozenge$  The computational complexity of selecting  $h_t$  is independent of *t*
- All information about previously selected "features" is captured in  $D_t$

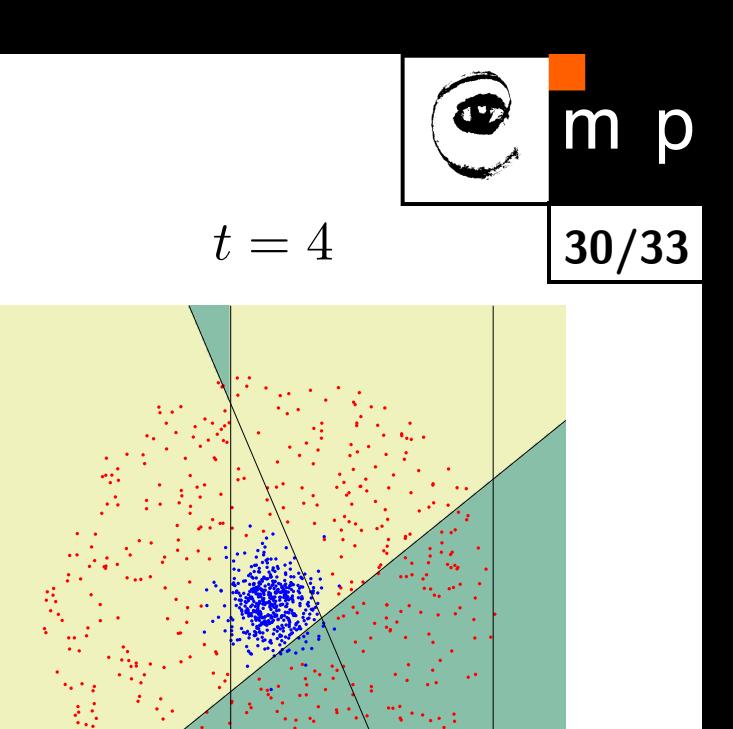

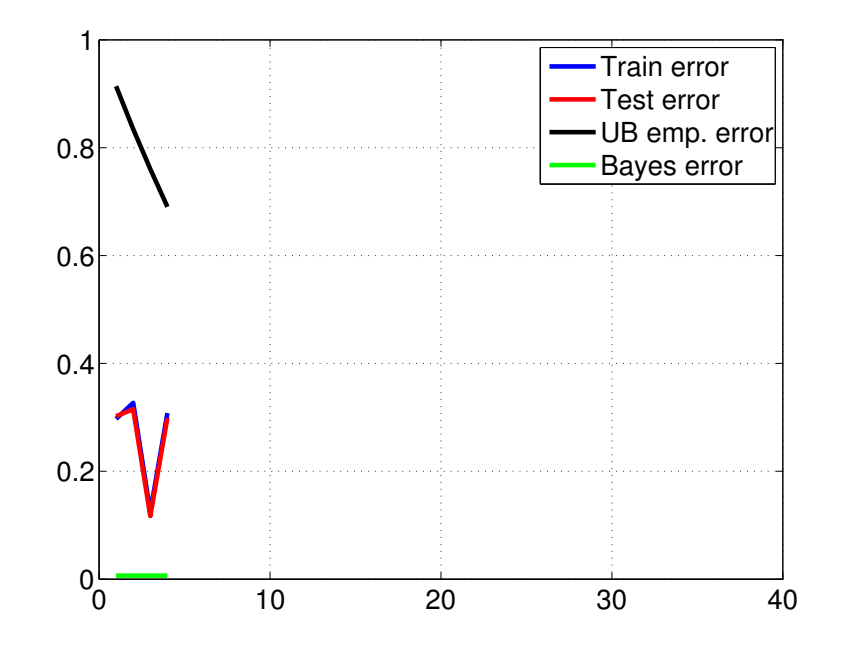

 $\epsilon_t)$ 

Initialization ...

For  $t = 1, ..., T$ : ◆ Find  $h_t = \arg \min_{h \in \mathcal{B}} \epsilon_t$ ;  $\epsilon_j =$  $\sum_{i=1}^L$  $D_t(i)$  $\mathbb{L}$  $y_i \neq h(x_i)$ للہ<br>ا

- $\blacklozenge$  If  $\epsilon_t \geq 1/2$  then stop
- Set  $\alpha_t = \frac{1}{2} \log(\frac{1-\epsilon_t}{\epsilon_t})$  $\frac{-\epsilon_t}{\epsilon_t}\Big)$

$$
\bullet \text{ Update} \qquad D_{t+1}(i) = \frac{D_t(i)e^{-\alpha_t y_i h_t(x_i)}}{Z_t}
$$
\n
$$
Z_t = \sum_{i}^{L} D_t(i)e^{-\alpha_t y_i h_t(x_i)} = 2\sqrt{\epsilon_t(1 - \epsilon_t)}
$$

Output the final classifier:

 $i=1$ 

$$
H(x) = \text{sign}\left(\sum_{t=1}^{T} \alpha_t h_t(x)\right)
$$

- $\blacklozenge$  The computational complexity of selecting  $h_t$  is independent of *t*
- All information about previously selected "features" is captured in  $D_t$

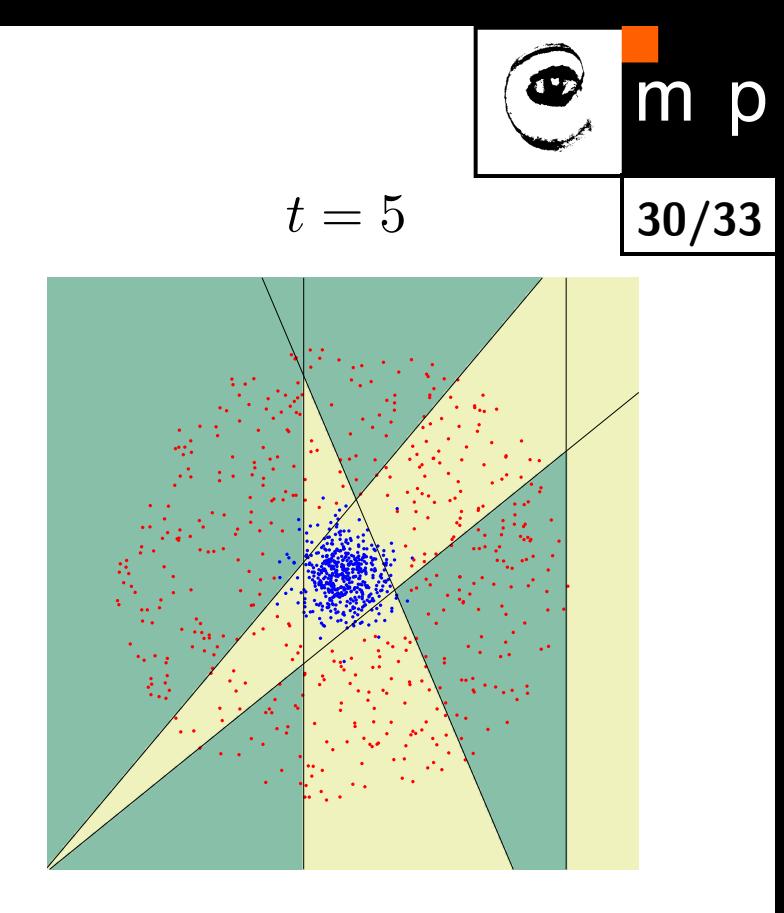

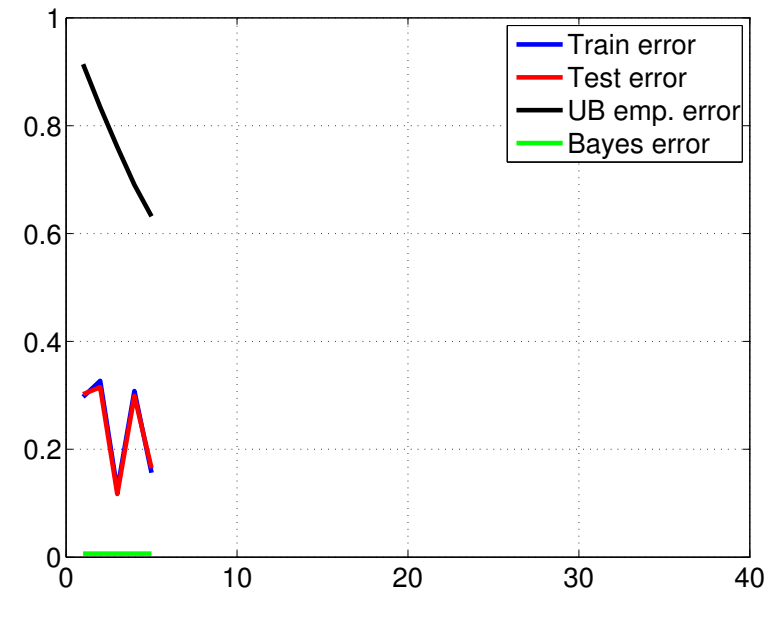

Initialization ...

For  $t = 1, ..., T$ : ◆ Find  $h_t = \arg \min_{h \in \mathcal{B}} \epsilon_t$ ;  $\epsilon_j =$  $\sum_{i=1}^L$  $D_t(i)$  $\mathbb{L}$  $y_i \neq h(x_i)$ للہ<br>ا

- $\blacklozenge$  If  $\epsilon_t \geq 1/2$  then stop
- Set  $\alpha_t = \frac{1}{2} \log(\frac{1-\epsilon_t}{\epsilon_t})$  $\frac{-\epsilon_t}{\epsilon_t}\Big)$

$$
\bullet \text{ Update} \qquad D_{t+1}(i) = \frac{D_t(i)e^{-\alpha_t y_i h_t(x_i)}}{Z_t}
$$
\n
$$
Z_t = \sum_{i}^{L} D_t(i)e^{-\alpha_t y_i h_t(x_i)} = 2\sqrt{\epsilon_t(1 - \epsilon_t)}
$$

Output the final classifier:

 $i=1$ 

$$
H(x) = \text{sign}\left(\sum_{t=1}^{T} \alpha_t h_t(x)\right)
$$

- $\blacklozenge$  The computational complexity of selecting  $h_t$  is independent of *t*
- All information about previously selected "features" is captured in  $D_t$

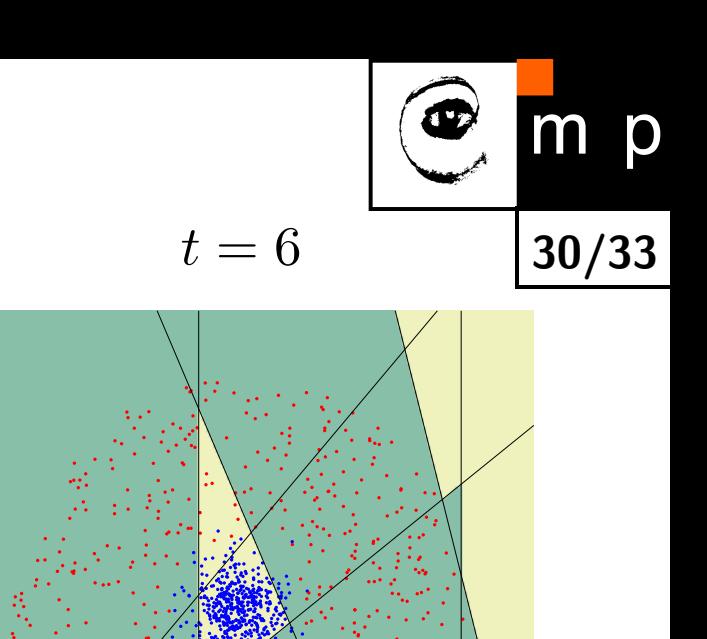

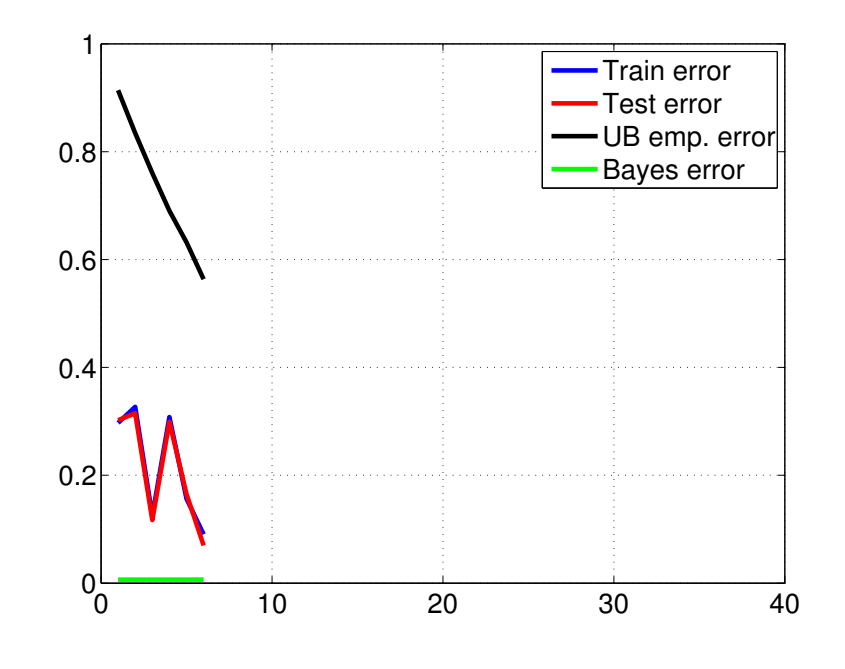

Initialization ...

For  $t = 1, ..., T$ : ◆ Find  $h_t = \arg \min_{h \in \mathcal{B}} \epsilon_t$ ;  $\epsilon_j =$  $\sum_{i=1}^L$  $D_t(i)$  $\mathbb{L}$  $y_i \neq h(x_i)$ للہ<br>ا

- $\blacklozenge$  If  $\epsilon_t \geq 1/2$  then stop
- Set  $\alpha_t = \frac{1}{2} \log(\frac{1-\epsilon_t}{\epsilon_t})$  $\frac{-\epsilon_t}{\epsilon_t}\Big)$

♦ Update  $D_{t+1}(i) =$  $D_t(i)e^{-\alpha_t y_i h_t(x_i)}$ *Zt*  $Z_t =$  $\sum_{i=1}^L$  $D_t(i)e^{-\alpha_t y_i h_t(x_i)} = 2\sqrt{\epsilon_t(1-\epsilon_t)}$ 

Output the final classifier:

$$
H(x) = \text{sign}\left(\sum_{t=1}^{T} \alpha_t h_t(x)\right)
$$

- $\blacklozenge$  The computational complexity of selecting  $h_t$  is independent of *t*
- All information about previously selected "features" is captured in  $D_t$

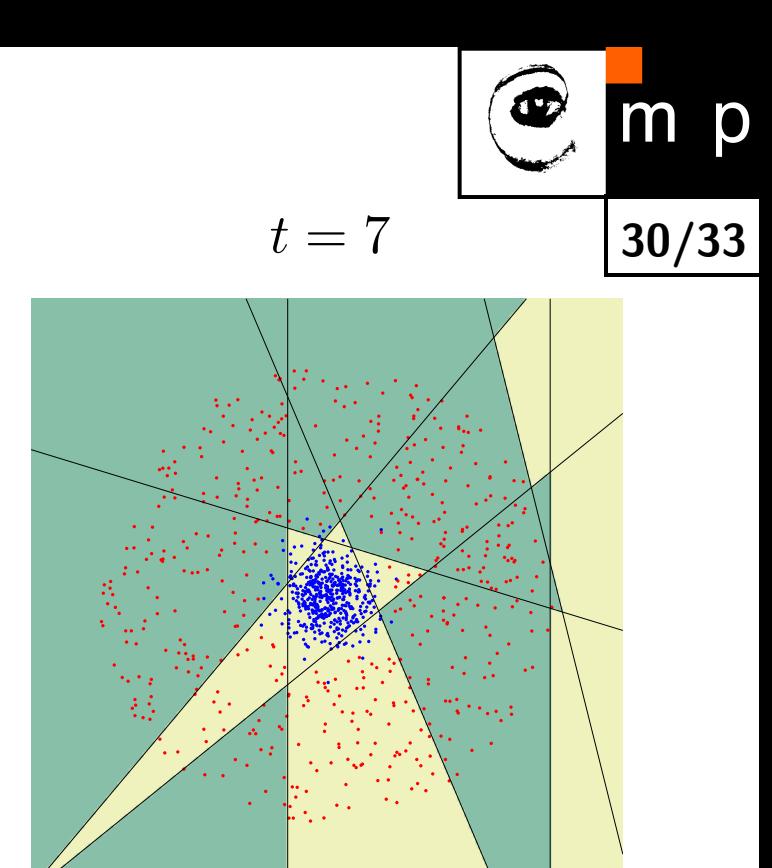

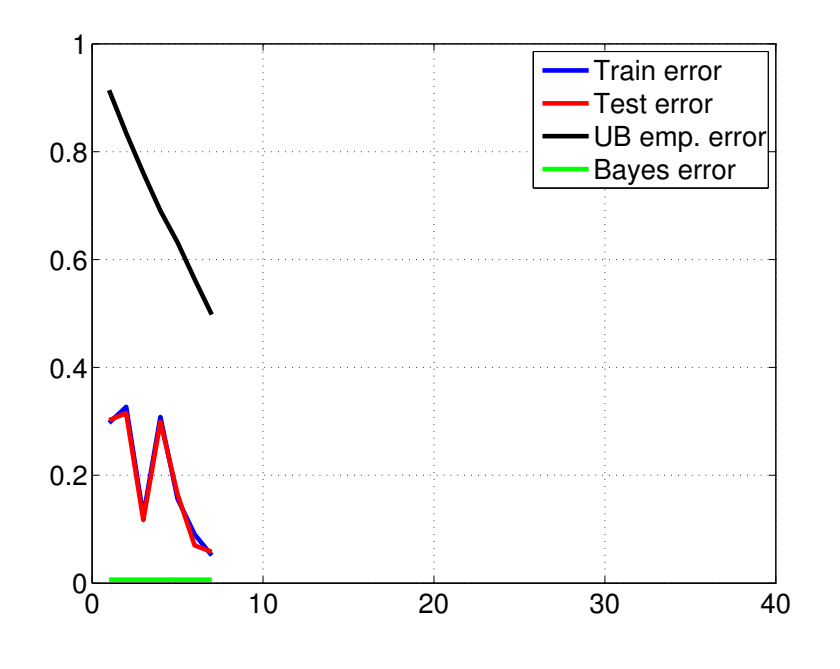

Initialization ...

For  $t = 1, ..., T$ :  $\bullet$  Find  $h_t = \arg \min_{t \in \mathcal{B}}$ *h*∈B  $\epsilon_t ; \; \epsilon_j = \sum$ *L*  $\sum_{i=1}$   $D_t(i)[y_i \neq h(x_i)]$ 

- $\blacklozenge$  If  $\epsilon_t \geq 1/2$  then stop
- Set  $\alpha_t = \frac{1}{2}$  $\frac{1}{2} \log \left( \frac{1 - \epsilon_t}{\epsilon_t} \right)$

♦ Update  $D_{t+1}(i) = \frac{D_t(i)e^{-\alpha_t y_i h_t(x_i)}}{Z}$ *Zt*  $Z_t = \sum$ *L i*=1  $D_t(i)e^{-\alpha_t y_i h_t(x_i)} = 2\sqrt{\epsilon_t(1-\epsilon_t)}$ 

Output the final classifier:

$$
H(x) = \text{sign}\left(\sum_{t=1}^{T} \alpha_t h_t(x)\right)
$$

- $\blacklozenge$  The computational complexity of selecting  $h_t$  is independent of *t*
- All information about previously selected "features" is captured in *D<sup>t</sup>*

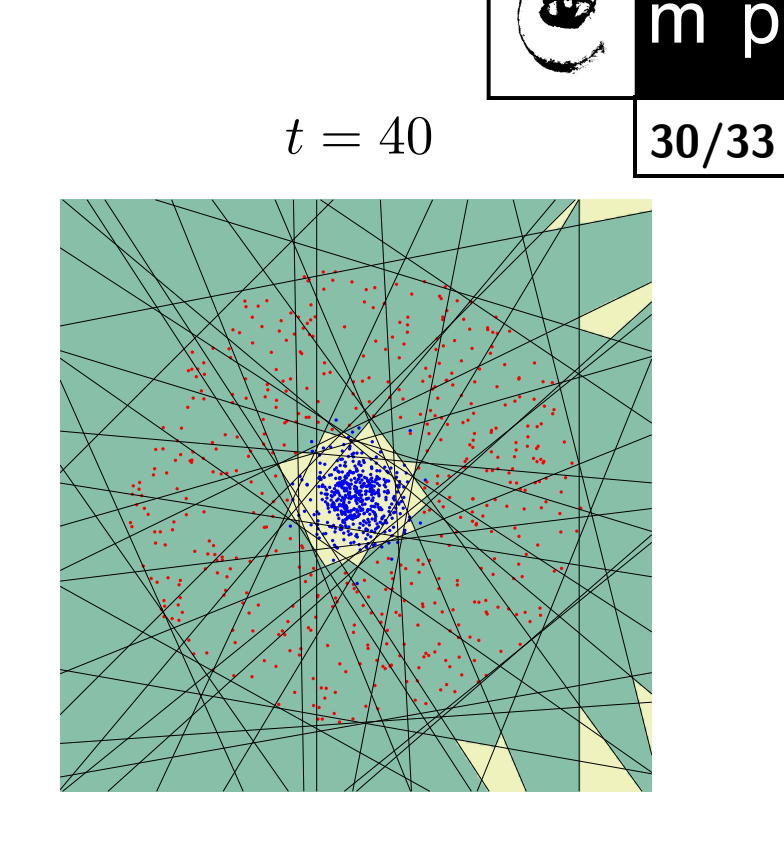

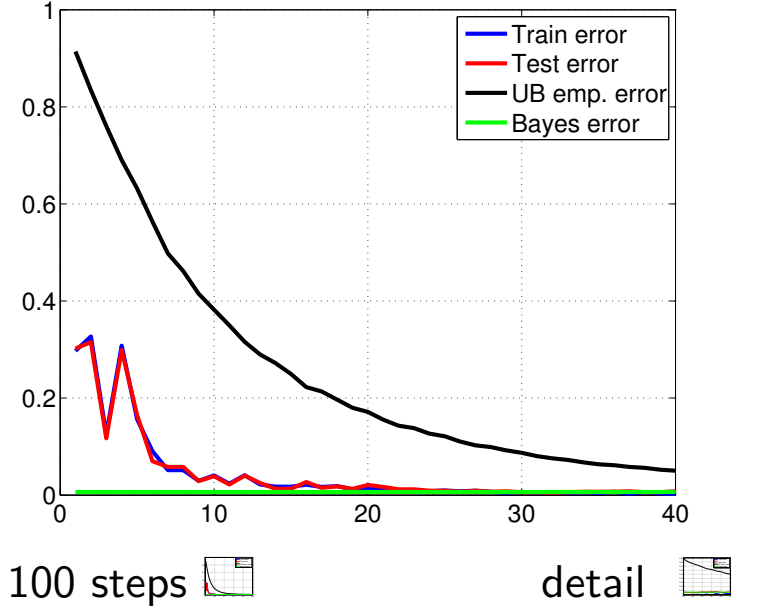

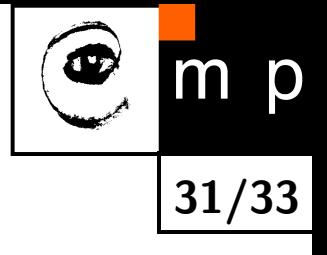

# **Does AdaBoost generalise?**

Margins in SVM

$$
\max \min_{(x,y)\in S} \frac{y(\vec{\alpha} \cdot \vec{h}(x))}{\|\vec{\alpha}\|_2}
$$

Margins in AdaBoost

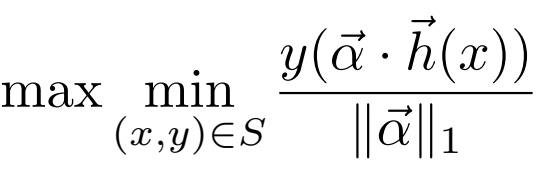

**Maximising margins in AdaBoost**

$$
P_S[yf(x) \le \theta] \le 2^T \prod_{t=1}^T \sqrt{\epsilon_t^{1-\theta} (1-\epsilon_t)^{1+\theta}} \qquad \text{where } f(x) = \frac{\vec{\alpha} \cdot \vec{h}(x)}{\|\vec{\alpha}\|_1}
$$

**Upper bounds based on margin**

$$
P_{\mathcal{D}}[yf(x) \le 0] \le P_S[yf(x) \le \theta] + \mathcal{O}\left(\frac{1}{\sqrt{L}}\left(\frac{d\log^2(L/d)}{\theta^2} + \log(1/\delta)\right)^{1/2}\right)
$$

# **Pros and cons of AdaBoost**

#### **Advantages**

- ◆ Very simple to implement
- **•** Feature selection on very large sets of features
- ♦ Fairly good generalisation
- ♦ linear classifier with all its desirable properties.
- ♦ output converges to the logarithm of likelihood ratio.
- ♦ a feature selector with a principled strategy (minimisation of upper bound on empirical error)

**32/33**

 $\blacklozenge$  close to sequential decision making (it produces a sequence of gradually more complex classifiers).

#### **Disadvantages**

- $\blacklozenge$  Suboptimal solution for  $\vec{\alpha}$
- $\blacklozenge$ Can overfit in the presence of noise

#### **AdaBoost variants**

#### **Freund & Schapire 1995**

- $\blacklozenge$  Discrete  $(h:\mathcal{X}\to\{0,1\})$
- ♦ Multiclass AdaBoost.M1  $(h: \mathcal{X} \rightarrow \{0, 1, ..., k\})$
- ♦ Multiclass AdaBoost.M2  $(h:\mathcal{X} \rightarrow [0,1]^k)$
- ♦ Real valued AdaBoost.R  $(Y = [0, 1], h : \mathcal{X} \rightarrow [0, 1])$

#### **Schapire & Singer 1997**

- ♦ Confidence rated prediction  $(h : \mathcal{X} \rightarrow R)$ , two-class)
- ♦ Multilabel AdaBoost.MR, AdaBoost.MH (different formulation of minimised loss)

... Many other modifications since then (WaldBoost, cascaded AB, online AB, ...)

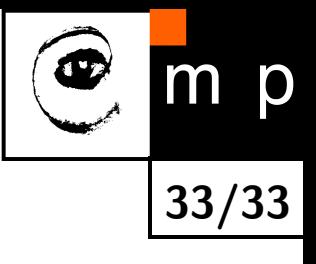